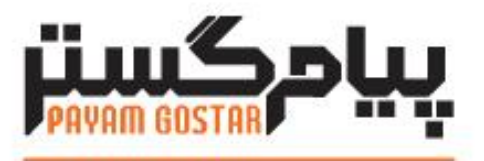

# فناوری در مدار مشتری

راهنمای استفاده از وب سرویس دریافت و پرداخت

**(Receipt/payment)**

Version: \.f

سابقه بازنگری

| تاريخ                  | نسخه مستند             | توضيحات                                                                                      | نويسنده            |
|------------------------|------------------------|----------------------------------------------------------------------------------------------|--------------------|
| ١٢٩٣/ دی/١٣٩٣          | $\cdot$ .              | نسخه اوليه                                                                                   | محمد رضا<br>كاروني |
| $1497/\text{G}$ دی/۳۹۳ | $\cdot$ . $\mathsf{r}$ | رفع ايرادها و اضافه نمودن فاكتور مرتبط به<br>دريافت                                          | محمد رضا<br>كاروني |
| ١١/بهمن/١٣٩٣           | $\cdot$ . $\mathsf{r}$ | تكميل توضيحات براى فيلد فاكتور /قرارداد مرتبط                                                | محمد رضا<br>كاروني |
| ۲۵/بهمن/۱۳۹۳           | $\cdot$ .۴             | اضافه شدن وب سرويس هاى حذف دريافت                                                            | محمد رضا<br>كاروني |
| ۰۵/شهريور/۱۳۹۴         | $\cdot$ .<br>$\Delta$  | اضافه شدن متد FindPaymentByNumber                                                            | على طالبي<br>كندرى |
| ١٢٩٣/شهريور/١٣٩۴       | $\cdot$ . $\varsigma$  | افزودن متدهای جستجوی پرداخت و دریافت                                                         | محمد رضا<br>كاروني |
| ١٣٩٤/ أذر /١٣٩٤        | $\cdot$ . $\vee$       | افزودن متد جستجو با استفاده از ld                                                            | هانيه فرجى         |
| ٢٢٧تير /١٣٩۵           | $\cdot$ .<br>$\lambda$ | افزودن فيلد رنگ                                                                              | اميد نصري          |
| ۰۲/مرداد /۱۳۹۵         | $\cdot$ .9             | ویرایش متدهای، FindPaymentByNumber،<br>.FindReceiptByNumber<br>SearchPayment و SearchReceipt | اميد نصري          |
| ۲۴/تیر/۱۳۹۷            | $\mathcal{N}$ .        | افزودن فيلد Refld                                                                            | محيا كرداني        |
| ۲۶/شبهریور/۱۳۹۷        | $\setminus$ .          | افزودن متد تایید و رد و در انتظار و شماره گذاری<br>دريافت يا پرداخت                          | مهدی خادمی         |
| ۰۲ /آبان/۱۳۹۸          | $\lambda$ .7           | بروزرسانی مستندات                                                                            | اميد نصري          |
| ١٣٩٩/سفند/١٣٩٩         | $\gamma$ . $\gamma$    | فيلدهاي كلاس PaymentInfo، ويرايش مقادير<br>deleteoption                                      | شيوا مرتضوي        |
| ۲۳/مرداد/۱۴۰۱          | $\mathcal{M}$          | ويرايش مقدار CrmPaymentType، الزامي<br>شدن عنوان Receipt و Payment                           | زهرا برومند        |

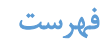

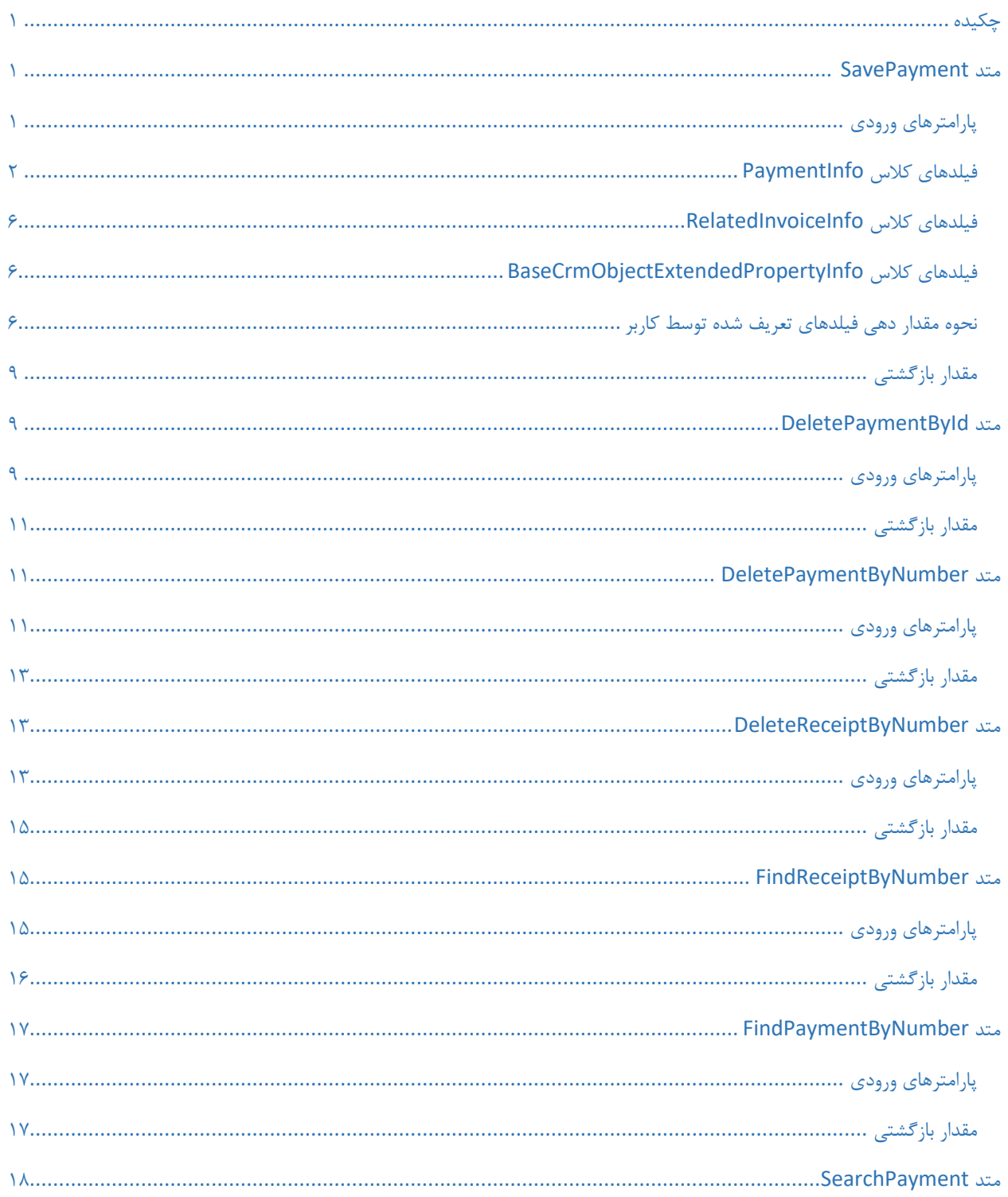

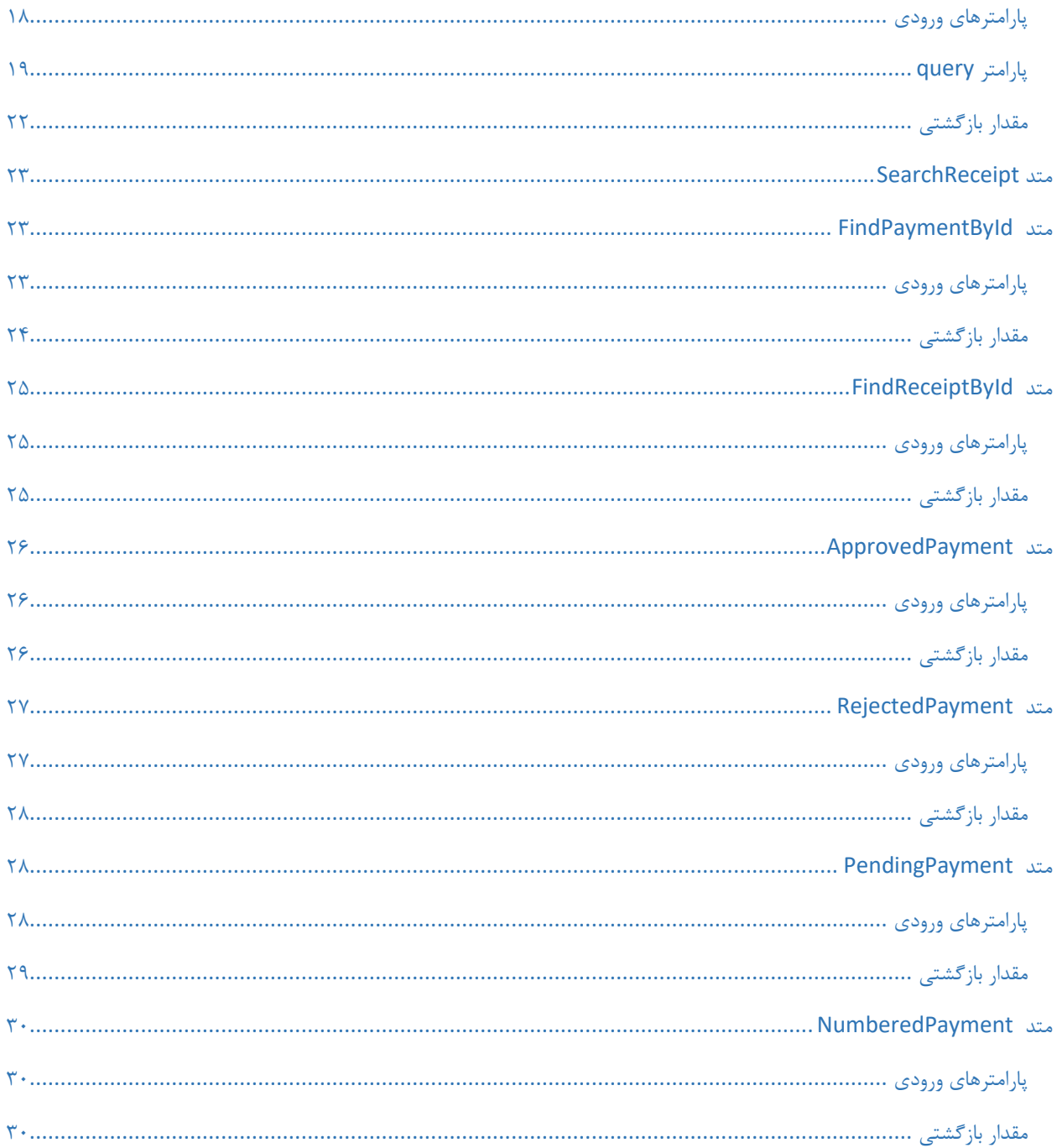

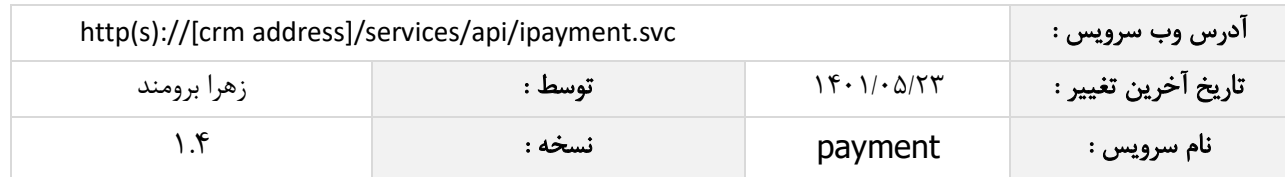

### <span id="page-4-0"></span>چکیده

وب سرویس ثبت دریافت و پرداخت، عملیات ذخیره، حذف و جستجو اطالعات دریافت ها و پرداختها را انجام می دهد.

#### <span id="page-4-1"></span>متد SavePayment

این متد وظیفه ذخیره دریافت و پرداخت را بر عهده دارد که جهت استفاده می بایست توسط کاربر فراخوانی شود.

# <span id="page-4-2"></span>پارامترهای ورودی

جدول ذیل پارامترهای ورودی تابع SavePayment را به ترتیب شرح می دهد.

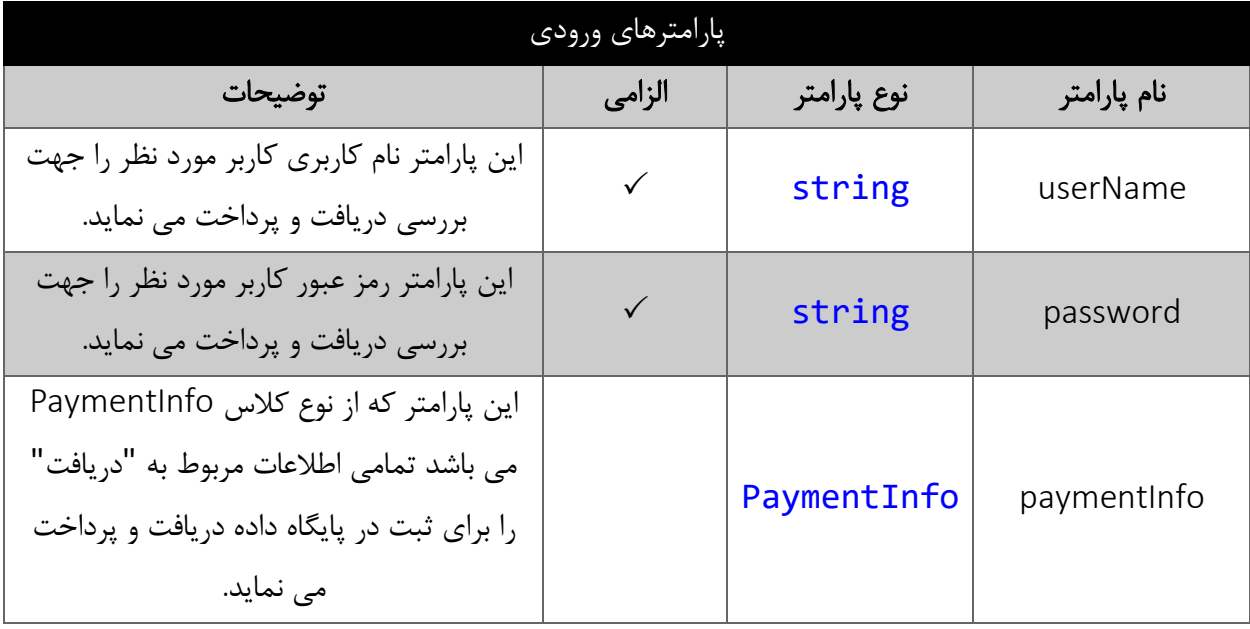

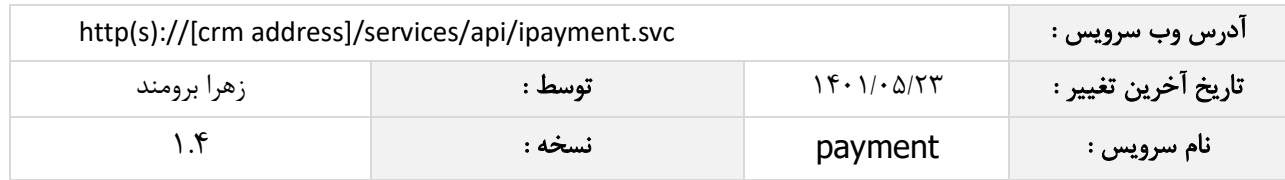

# <span id="page-5-0"></span>فیلدهای کالس PaymentInfo

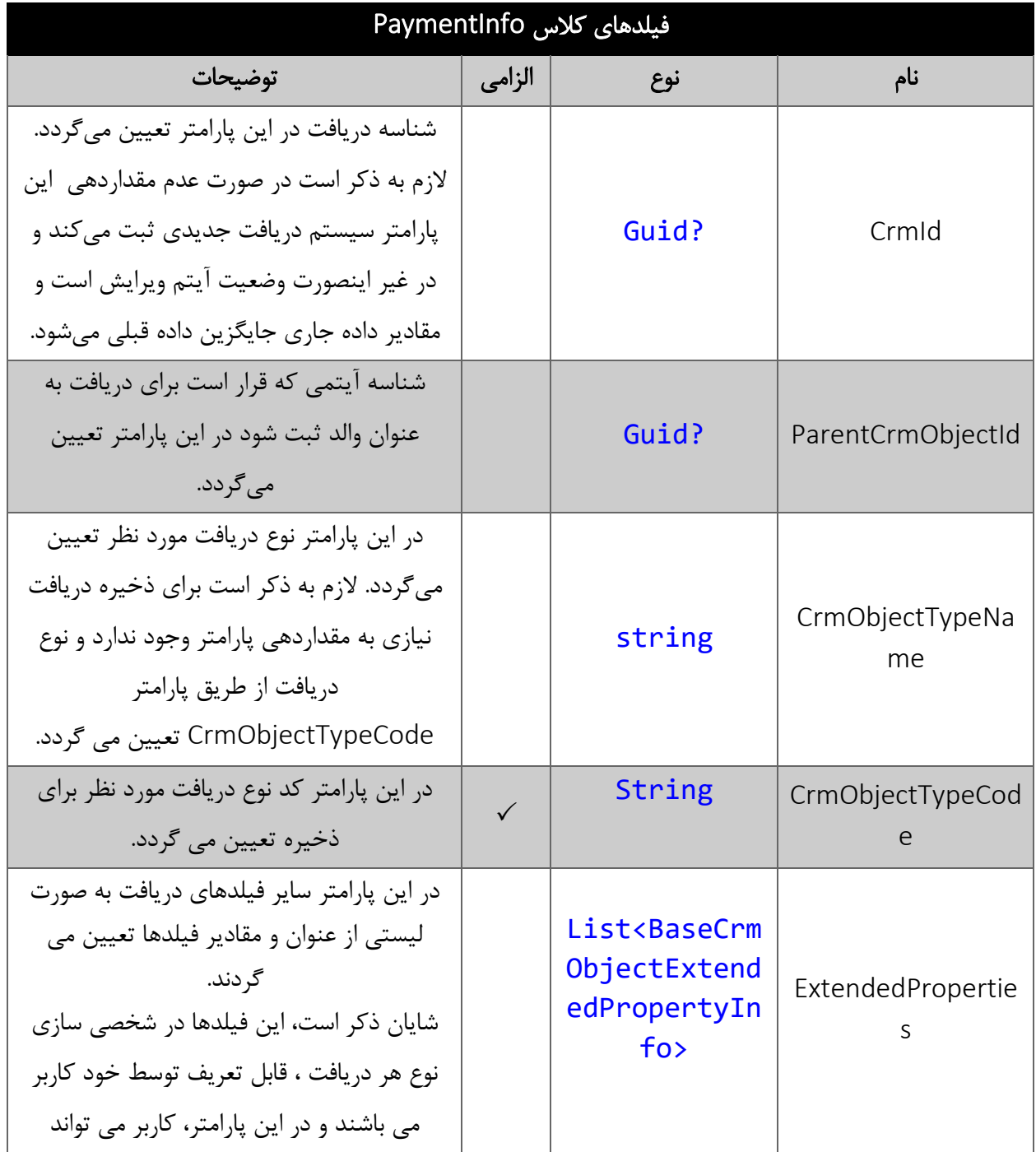

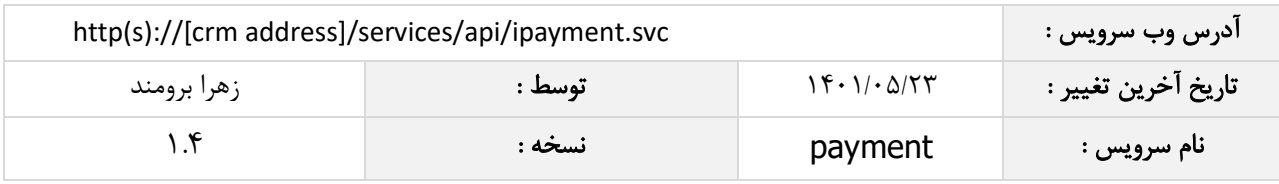

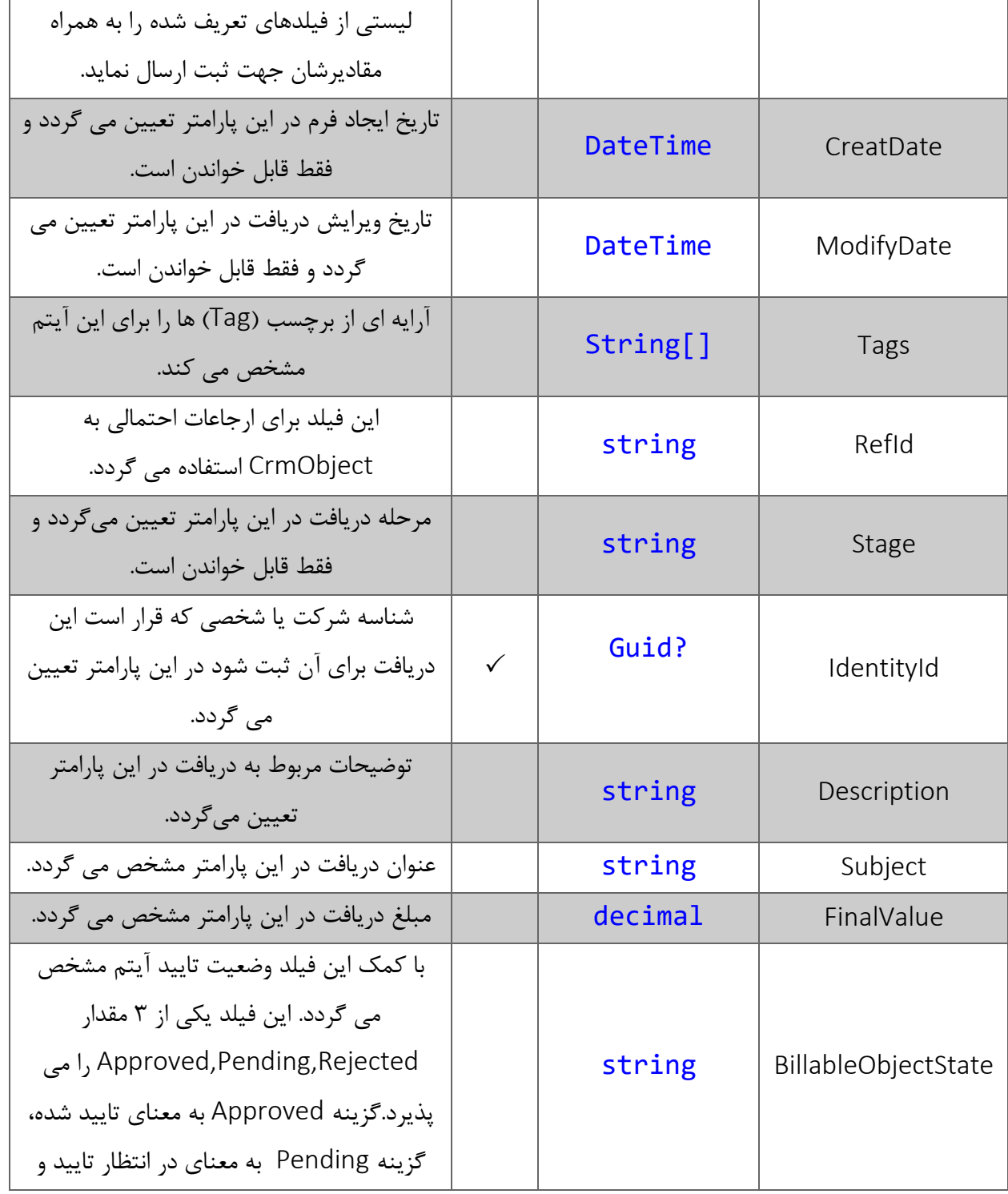

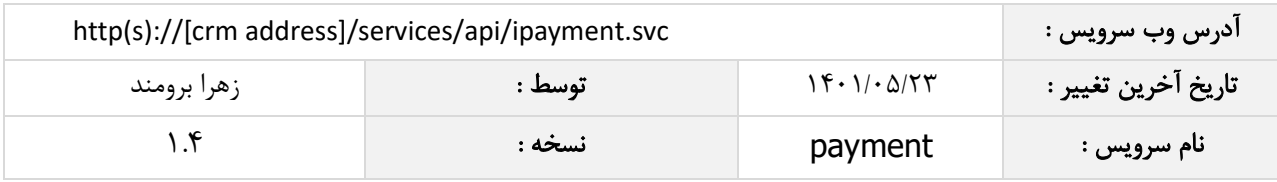

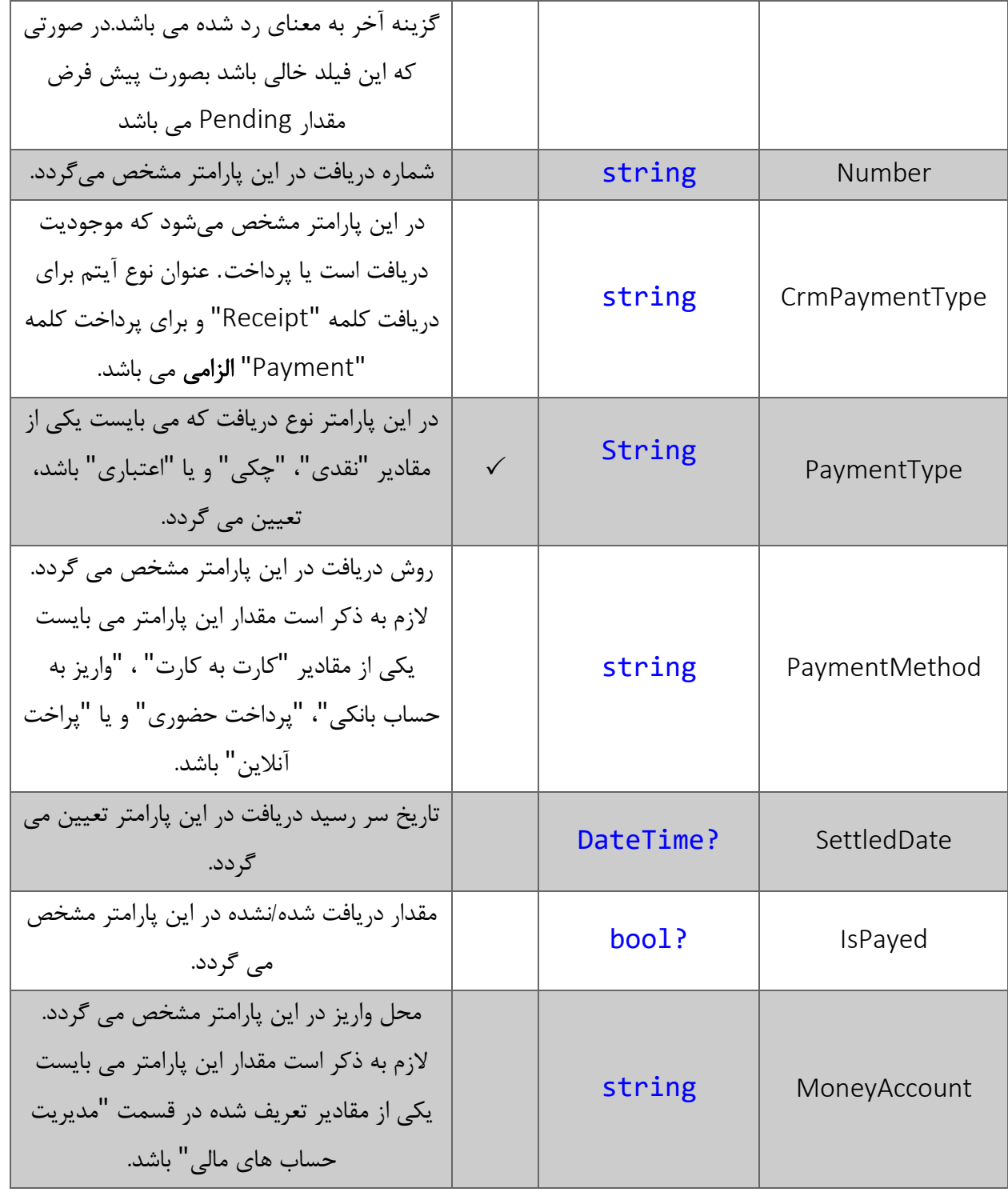

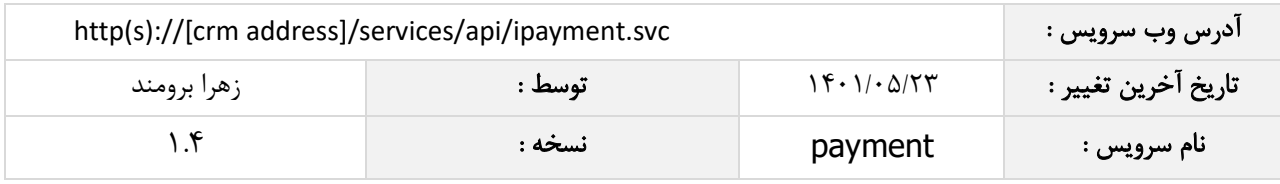

<span id="page-8-0"></span>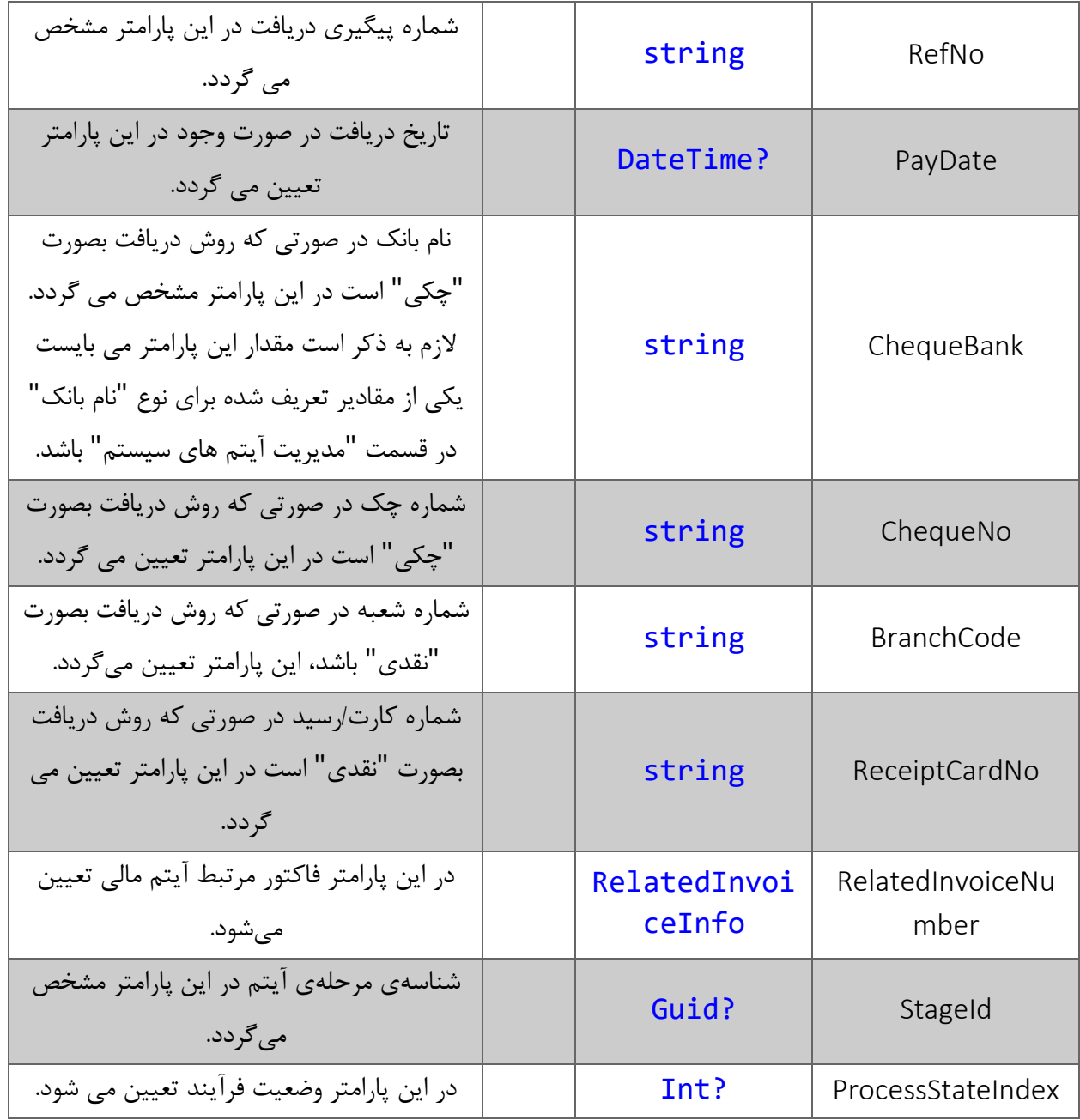

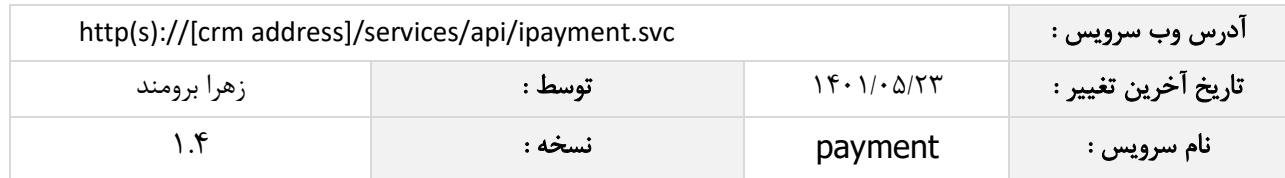

# فیلدهای کالس RelatedInvoiceInfo

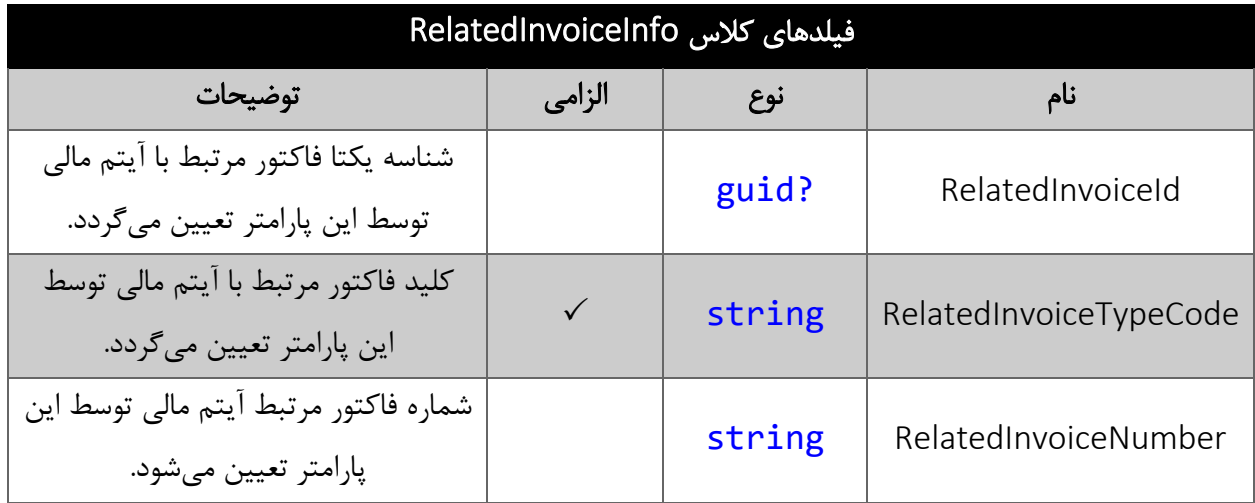

#### <span id="page-9-0"></span>فیلدهای کالس BaseCrmObjectExtendedPropertyInfo

الزم به ذکر است در صورت استفاده از فیلد اضافه، مقادیر name و value اجباری است.

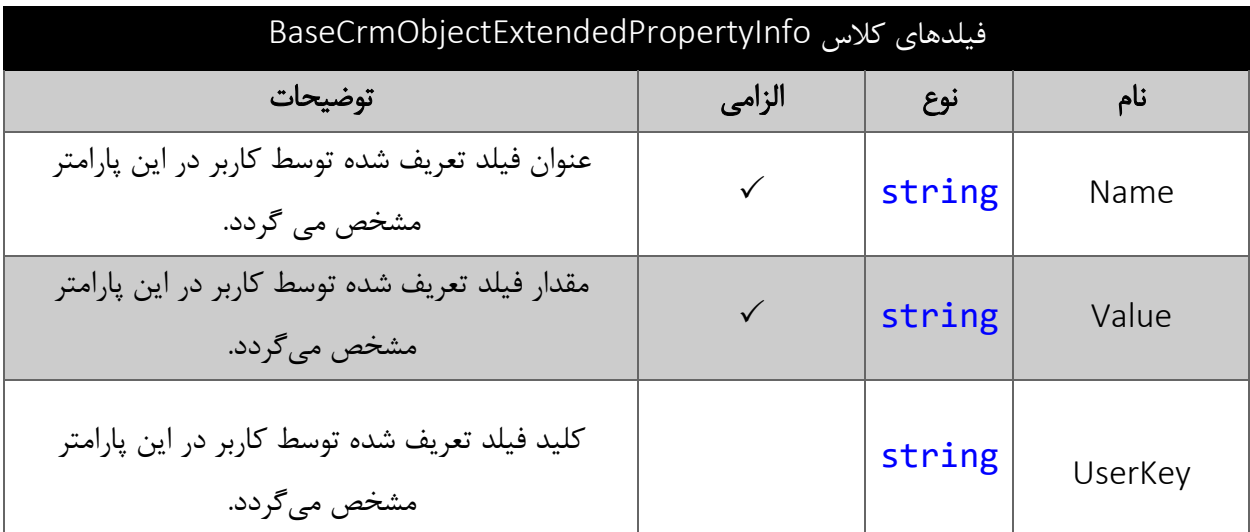

# <span id="page-9-1"></span>نحوه مقدار دهی فیلدهای تعریف شده توسط کاربر

جدول زیر مقادیر معتبر انواع فیلدهای تعریف شده توسط کاربر که می توانند در این سرویس مقدار دهی شوند را نمایش می دهد.

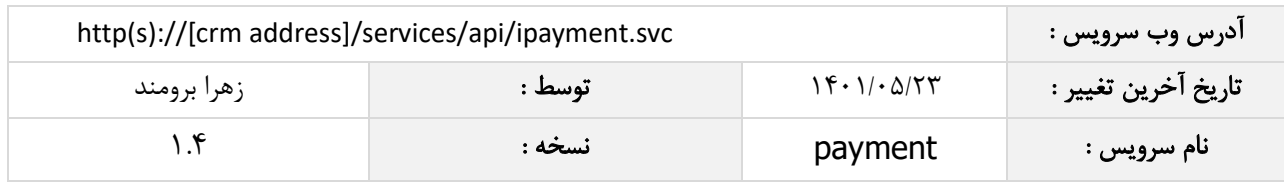

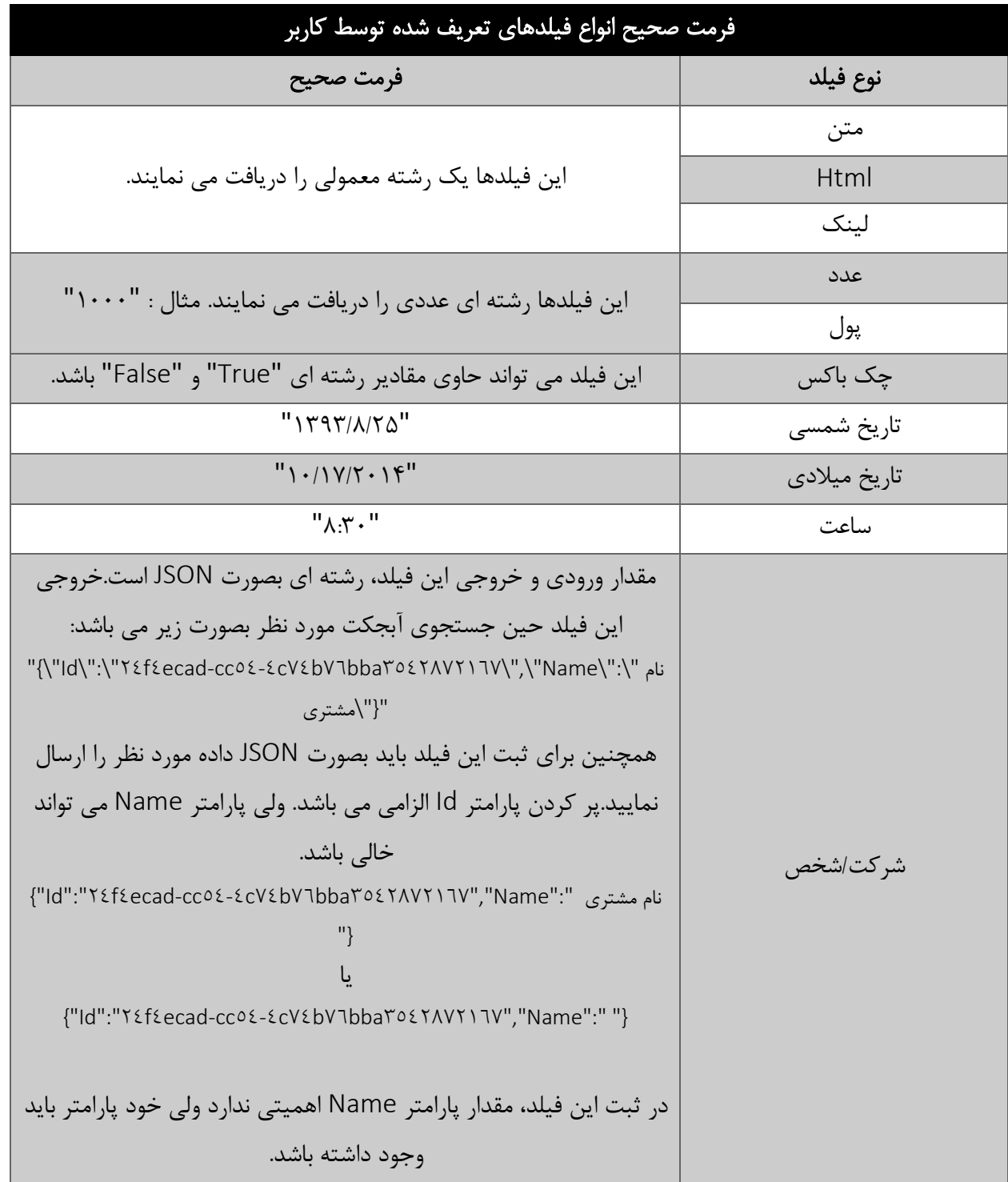

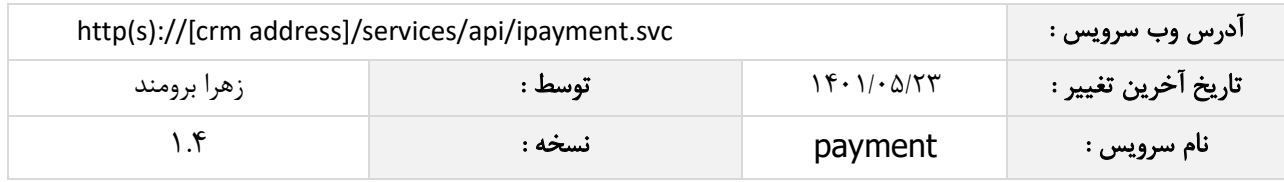

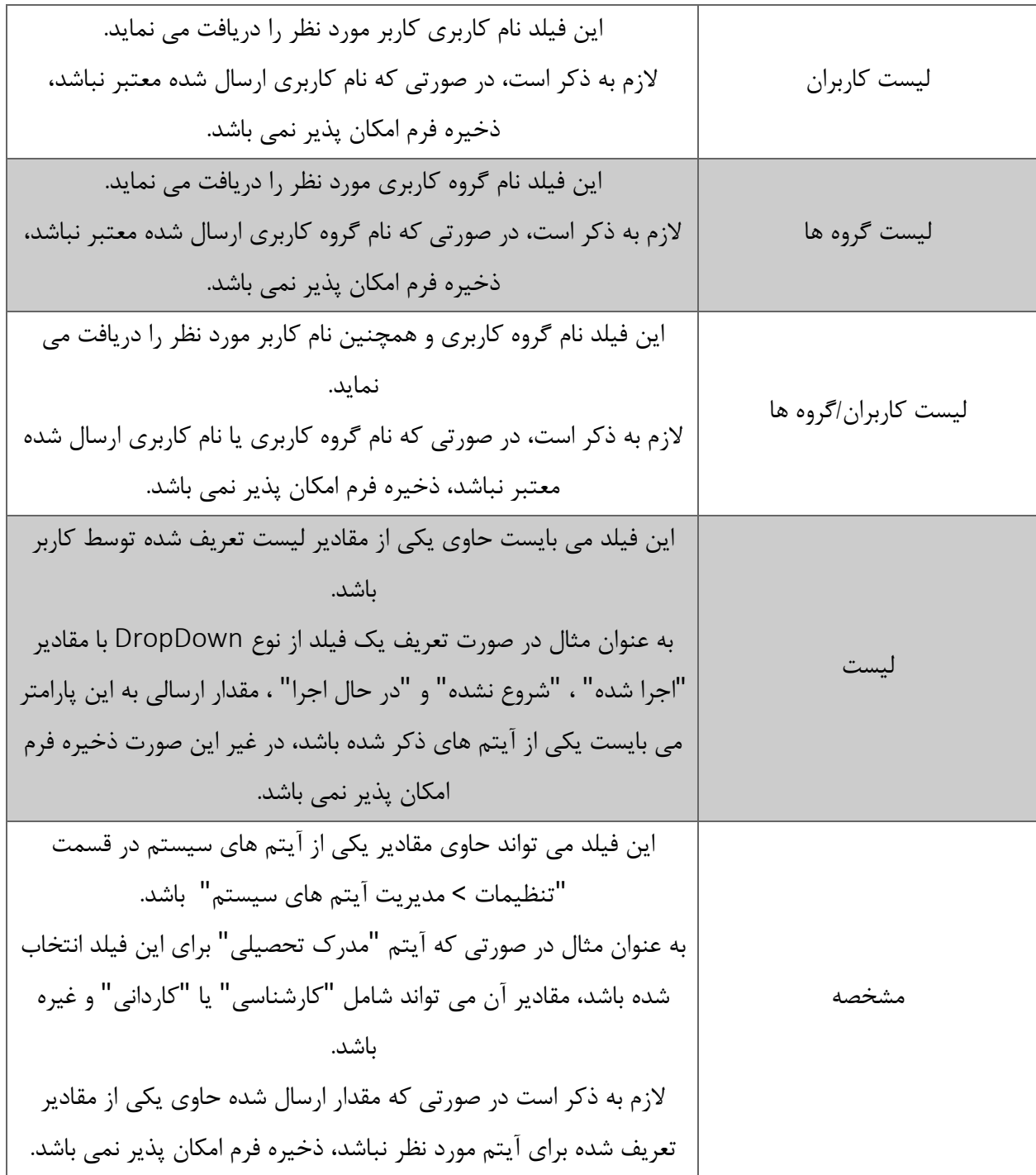

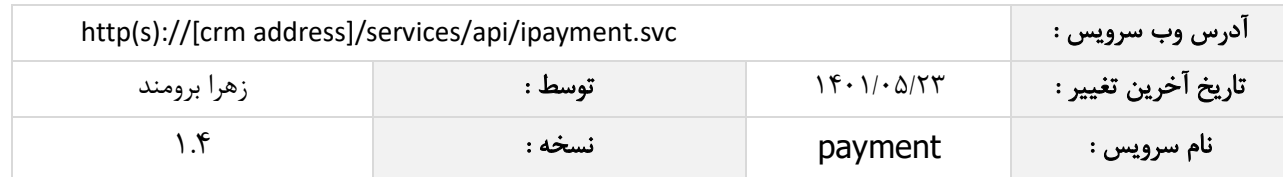

جدول ذیل مقدار بازگشتی متد SavePayment که توسط آن می توان از صحت ثبت اطالعات مطلع گردید را شرح می دهد.

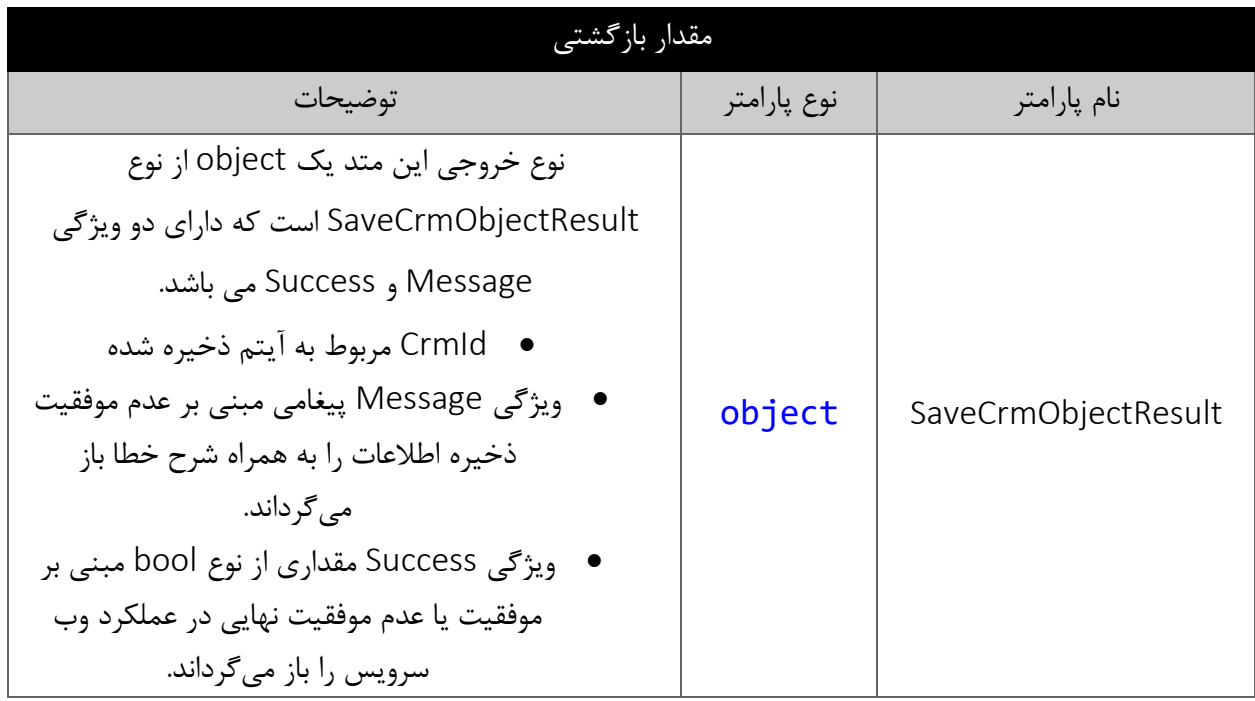

### <span id="page-12-1"></span><span id="page-12-0"></span>متد DeletePaymentById

این متد وظیفه حذف دریافت مورد نظر را بر اساس شناسه یکتای آن بر عهده دارد.

# <span id="page-12-2"></span>پارامترهای ورودی

جدول ذیل پارامترهای ورودی متد DeletePaymentById را شرح می دهد.

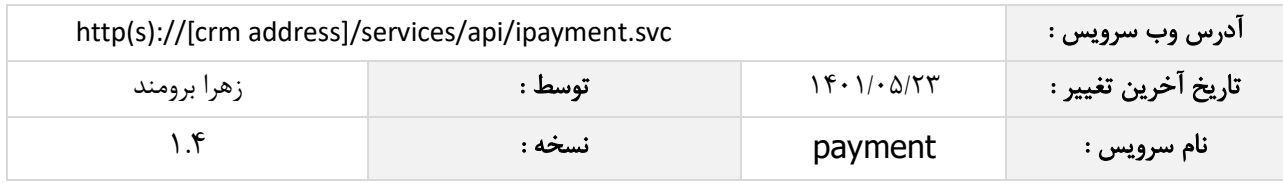

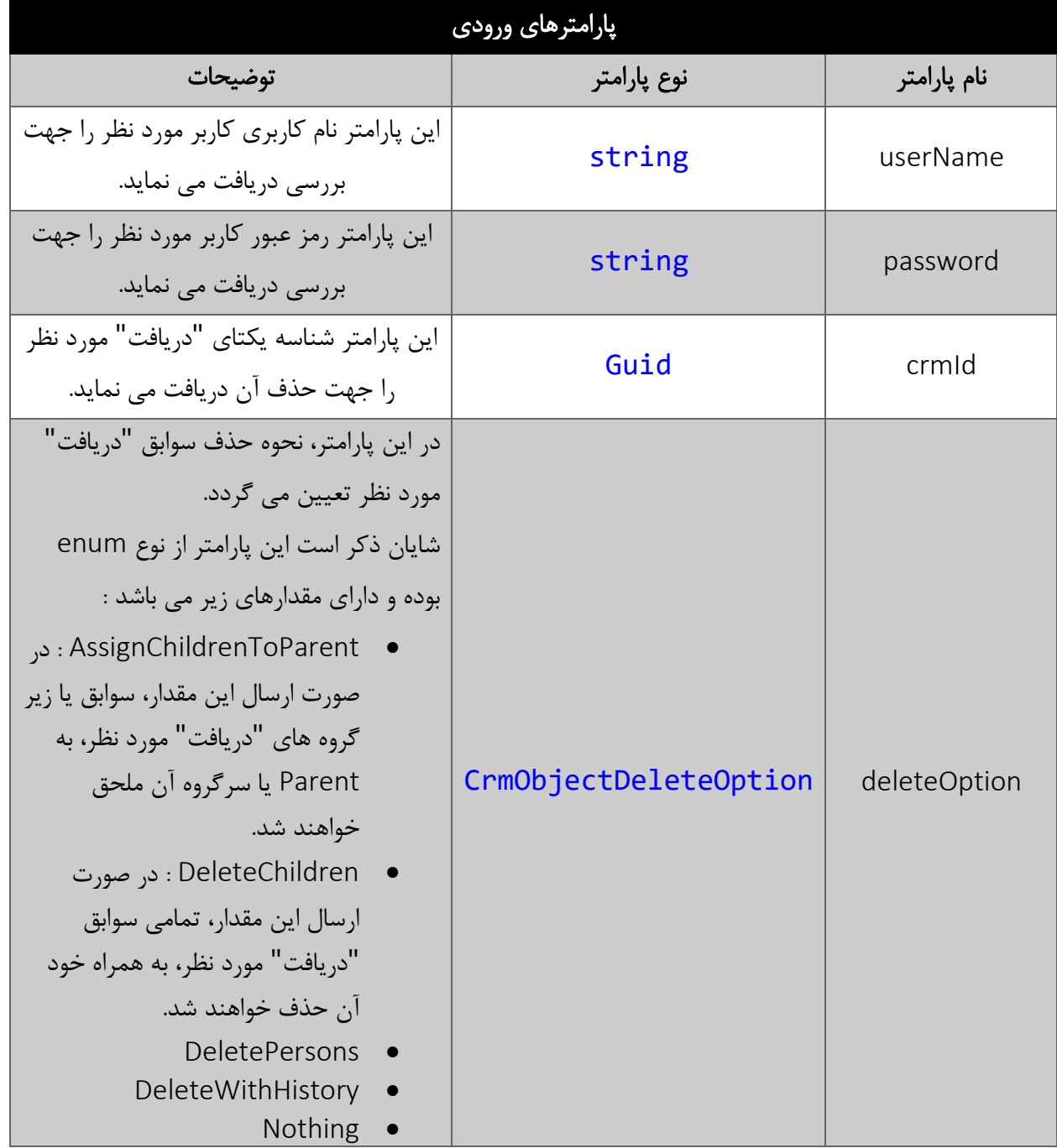

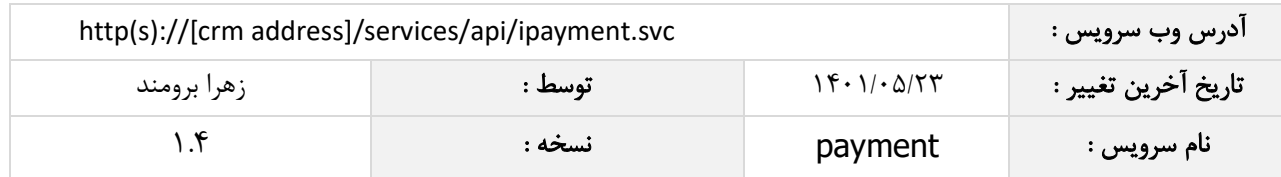

جدول ذیل مقدار بازگشتی متد DeletePaymentById که توسط آن می توان از صحت حذف "دریافت" مورد نظر مطلع گردید را شرح می دهد.

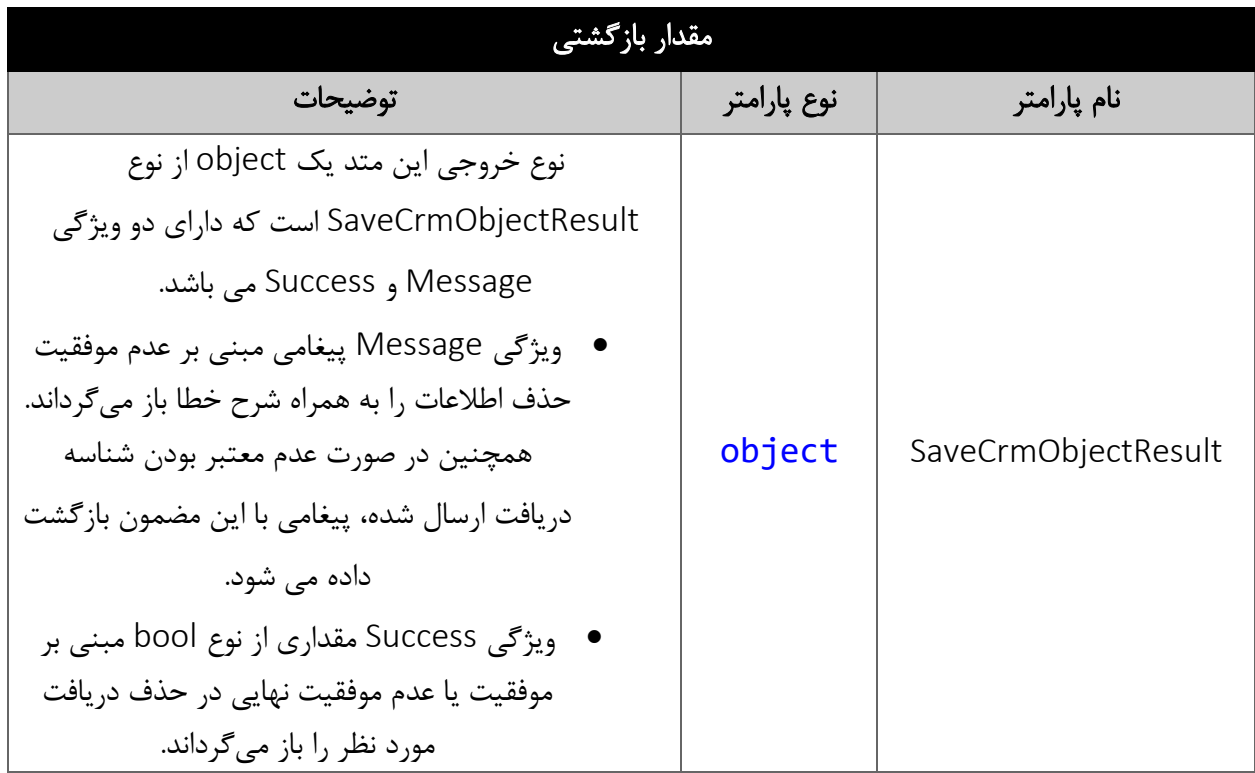

#### <span id="page-14-1"></span><span id="page-14-0"></span>متد DeletePaymentByNumber

این متد وظیفه حذف Payment مورد نظر را بر اساس شماره پرداخت بر عهده دارد.

### <span id="page-14-2"></span>پارامترهای ورودی

جدول ذیل پارامترهای ورودی متد DeletePaymentByNumber را شرح می دهد.

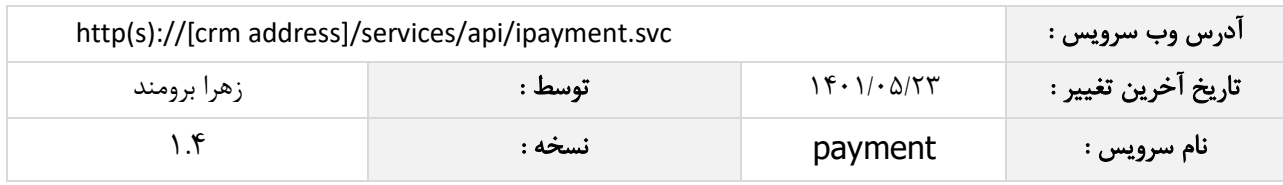

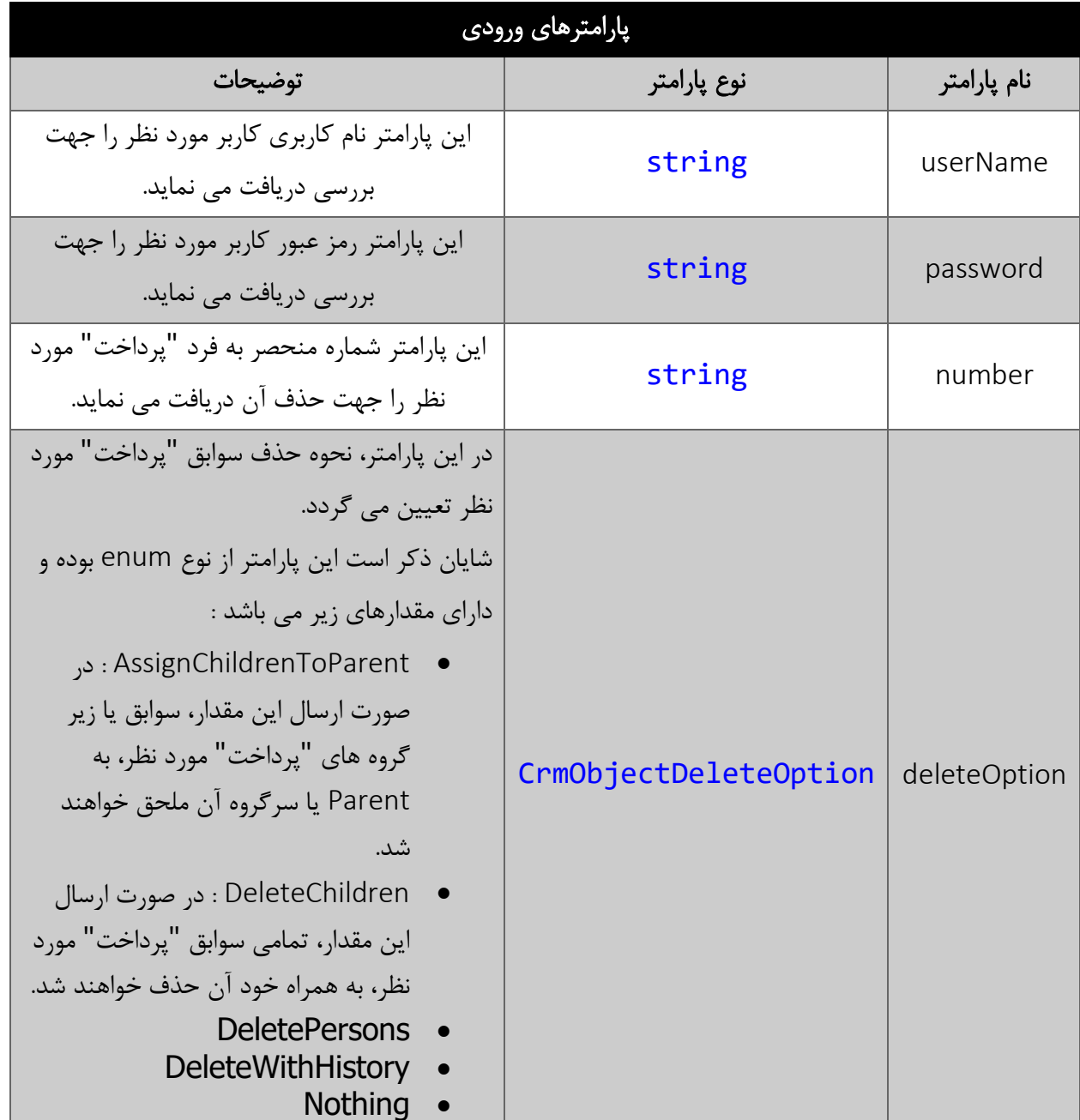

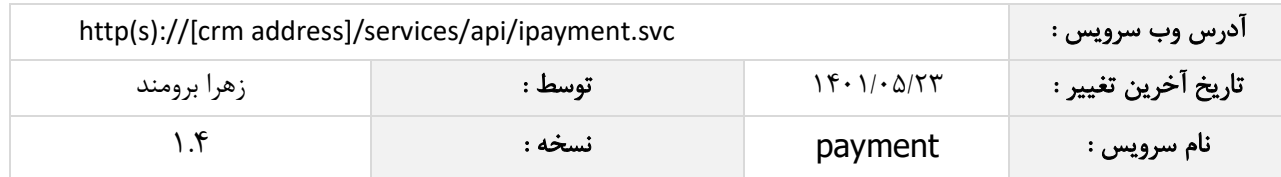

<span id="page-16-0"></span>جدول ذیل مقدار بازگشتی متد DeletePaymentByNumber که توسط آن می توان از صحت حذف "پرداخت" مورد نظر مطلع گردید را شرح می دهد.

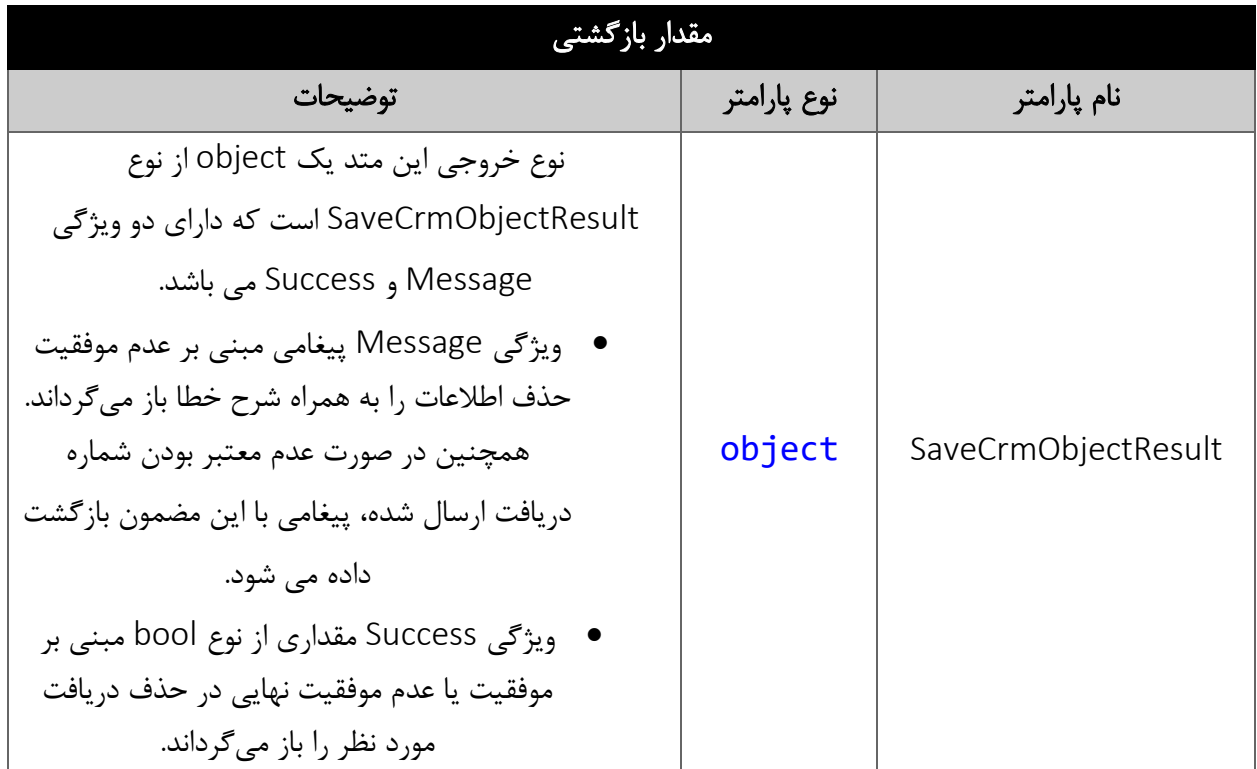

#### <span id="page-16-2"></span><span id="page-16-1"></span>متد DeleteReceiptByNumber

این متد وظیفه حذف دریافت مورد نظر را بر اساس شماره دریافت بر عهده دارد.

پارامترهای ورودی جدول ذیل پارامترهای ورودی متد DeleteRecieptByNumber را شرح می دهد.

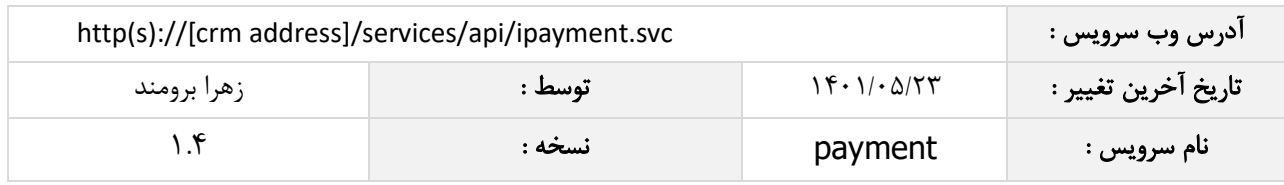

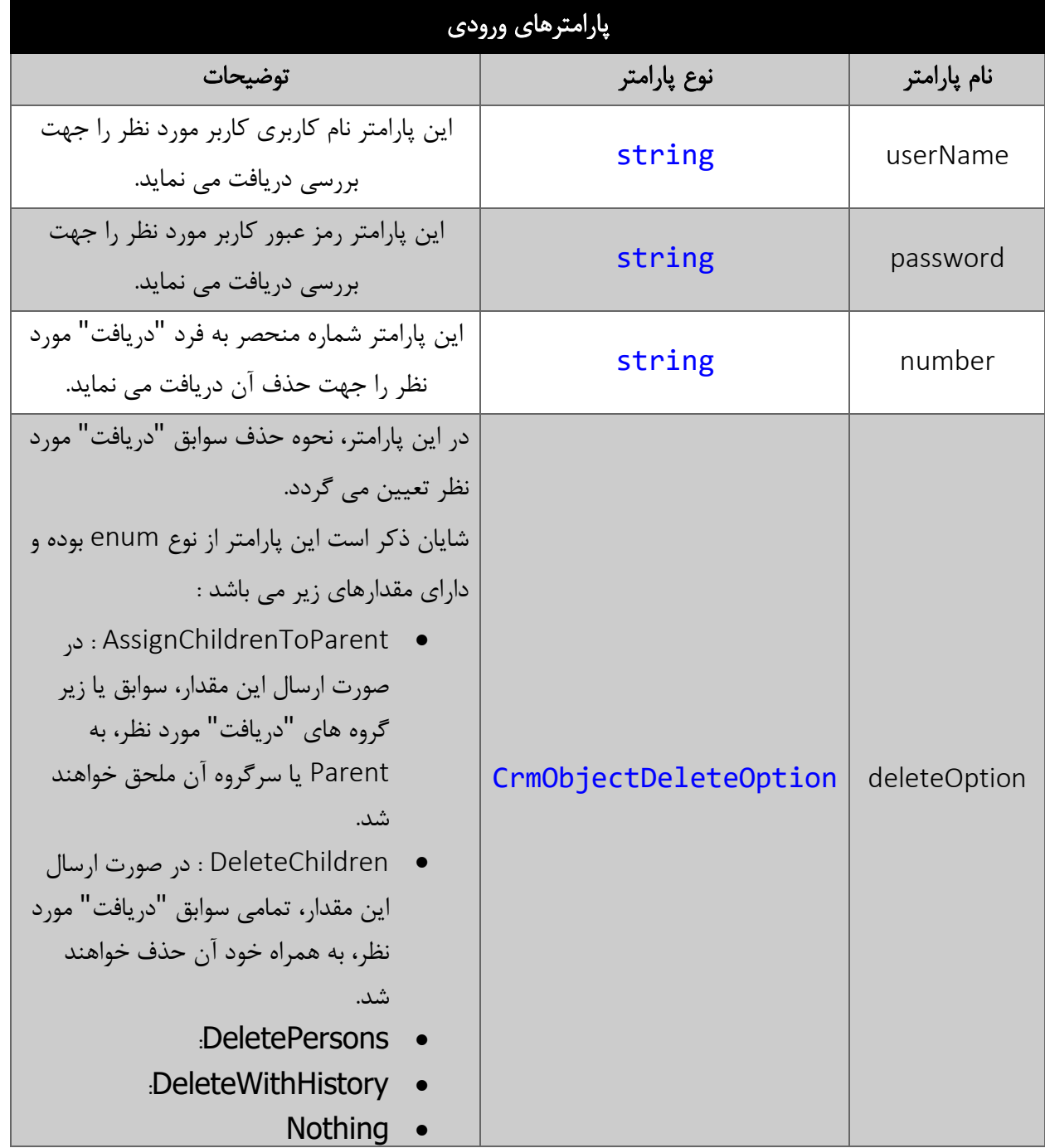

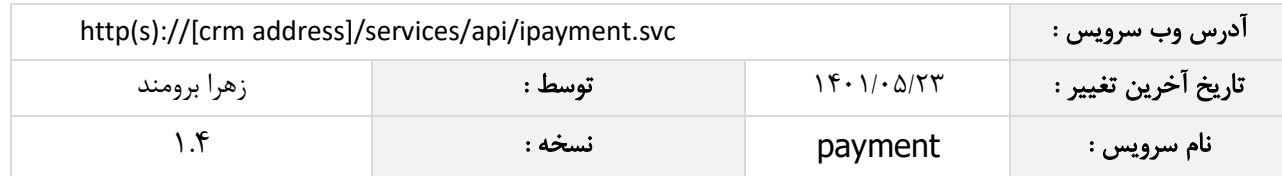

<span id="page-18-0"></span>جدول ذیل مقدار بازگشتی متد DeleteRecieptByNumber که توسط آن می توان از صحت حذف "دریافت " مورد نظر مطلع گردید را شرح می دهد.

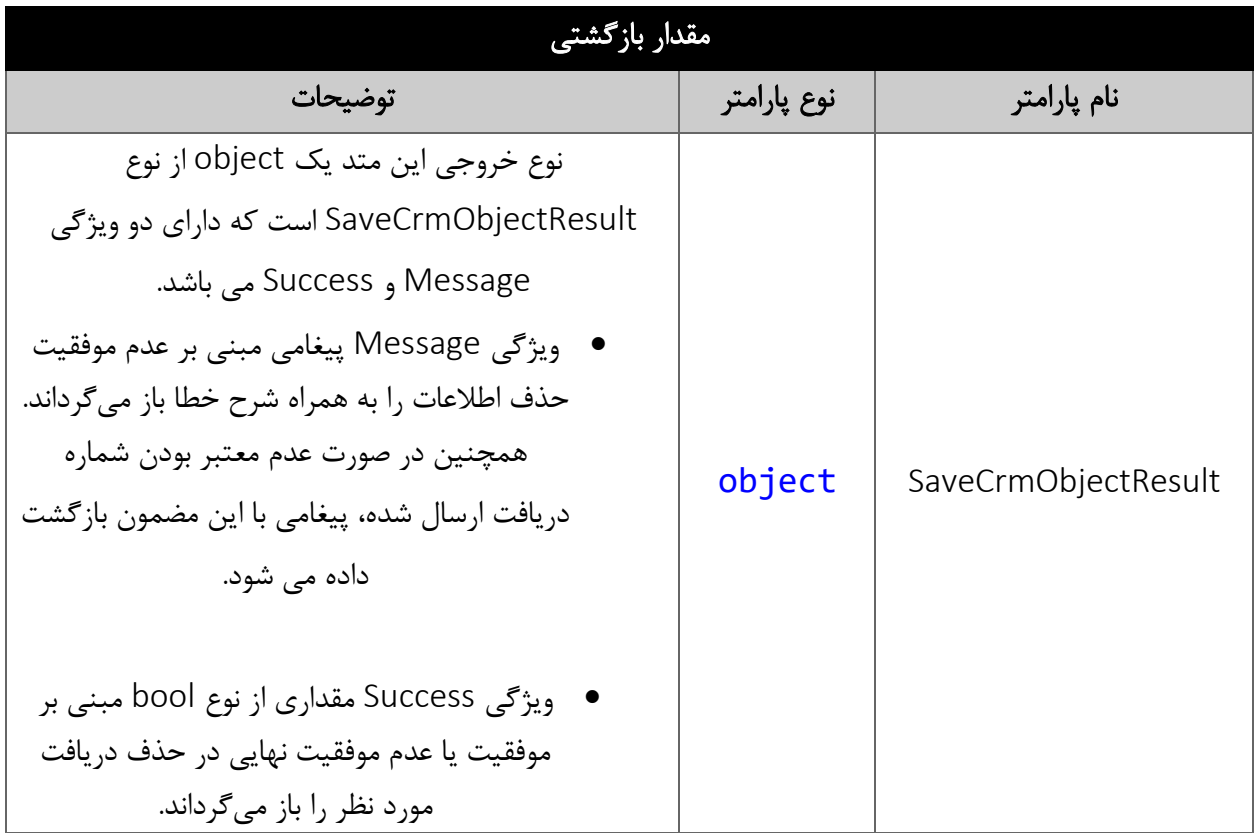

# <span id="page-18-1"></span>متد FindReceiptByNumber

وظیفه این متد جستجوی د ریافت ها بر اساس شماره می باشد.

# <span id="page-18-2"></span>پارامترهای ورودی

جدول زیر پارامترهای ورودی متد FindRecieptByNumber را مشخص می کند.

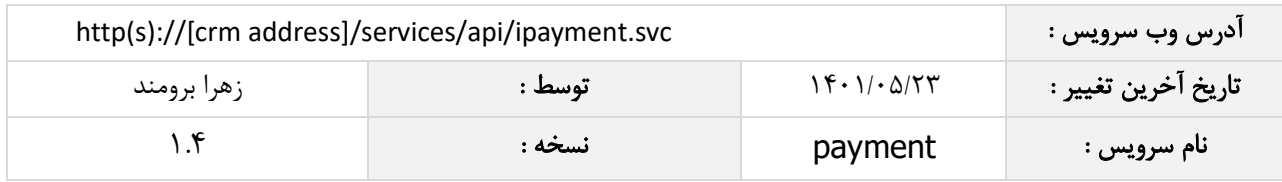

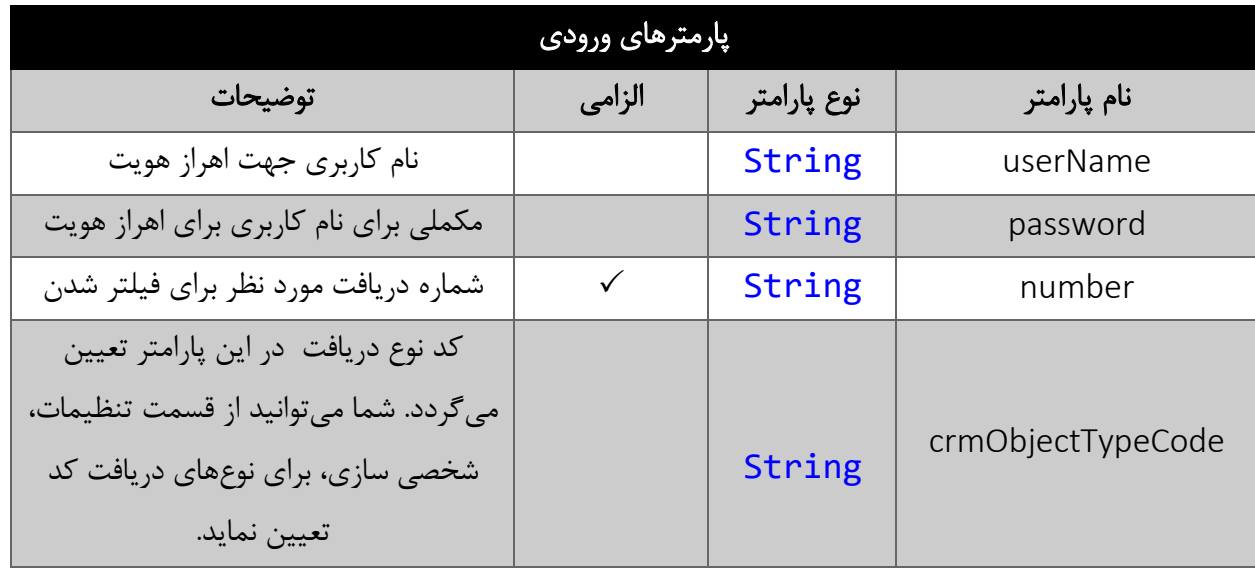

<span id="page-19-0"></span>جدول زیر مقدار بازگشتی این متد را مشخص می کند.

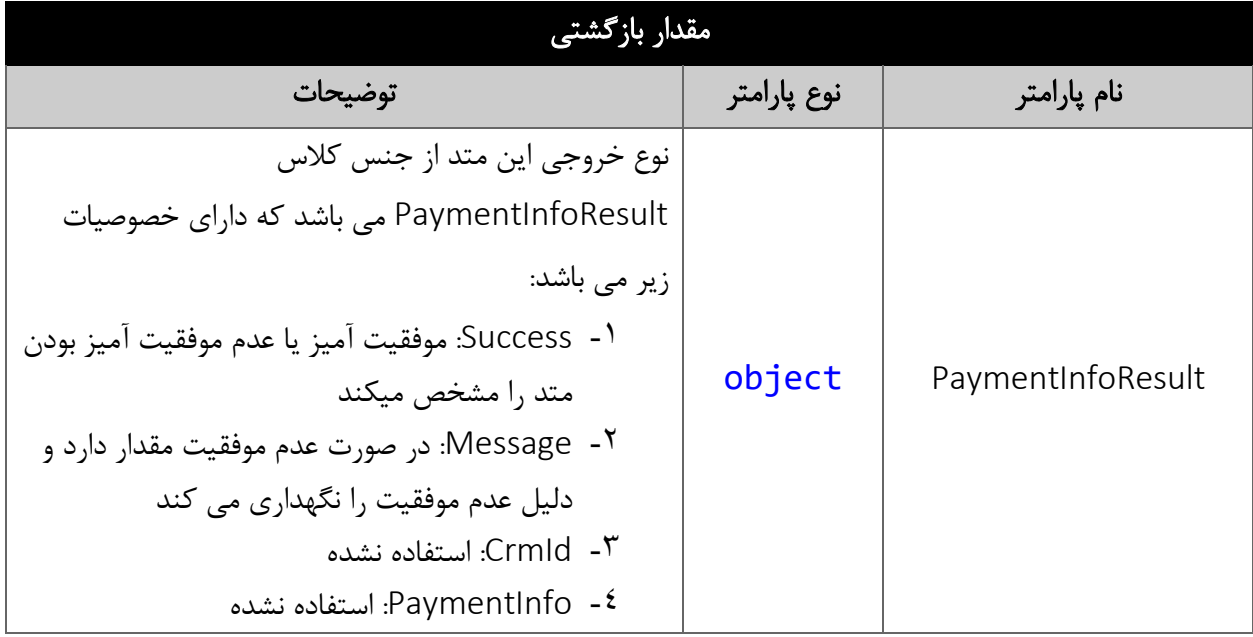

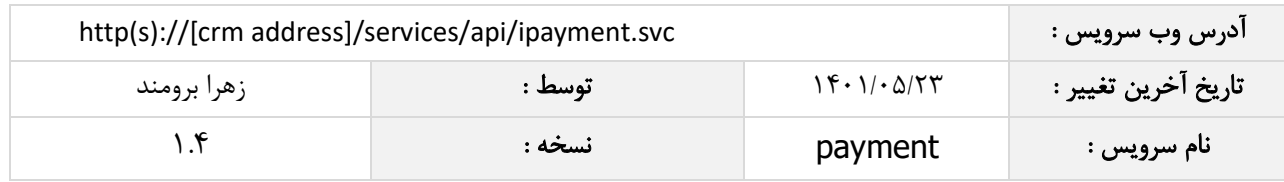

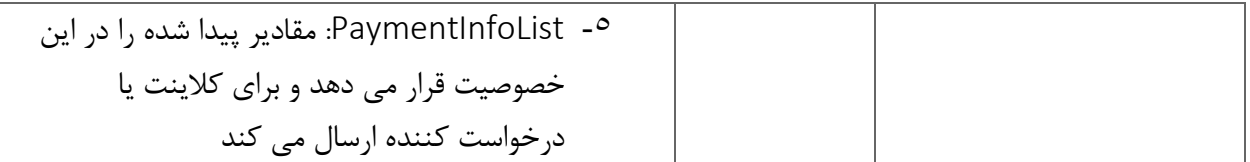

#### <span id="page-20-0"></span>متد FindPaymentByNumber

وظیفه این متد جستجوی Payment ها بر اساس شماره, کد و نوع می باشد.

# <span id="page-20-1"></span>پارامترهای ورودی

جدول زیر پارامترهای ورودی متد FindPaymentByNumber را مشخص می کند

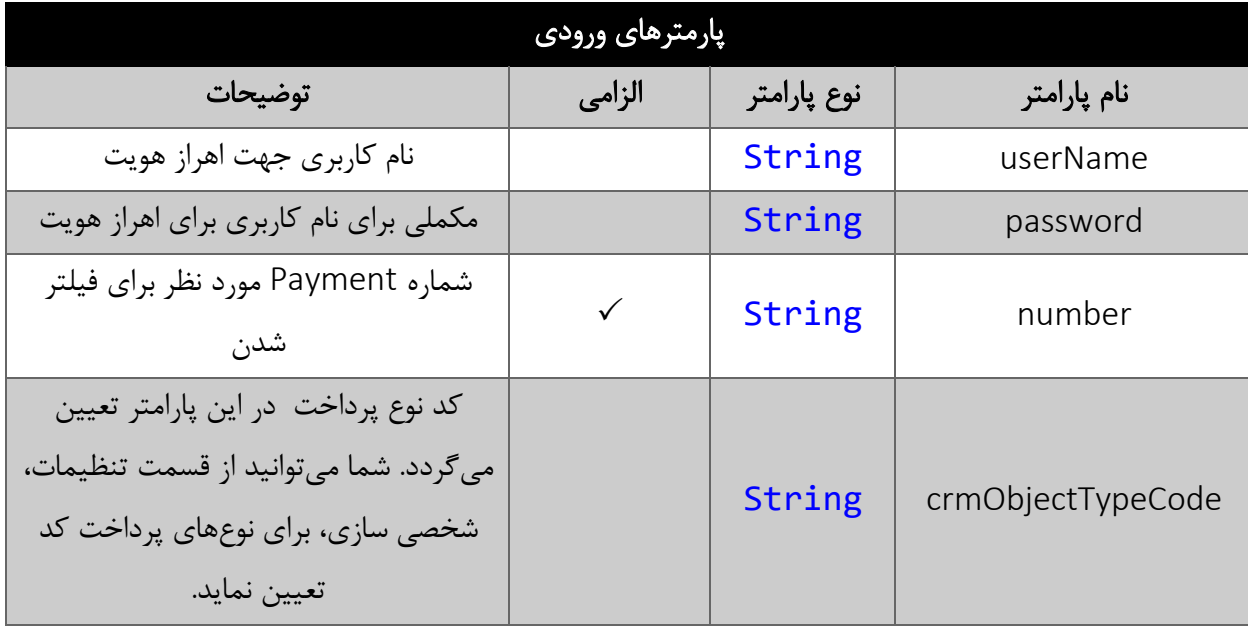

# <span id="page-20-2"></span>مقدار بازگشتی

جدول زیر مقدار بازگشتی این متد را مشخص می کند

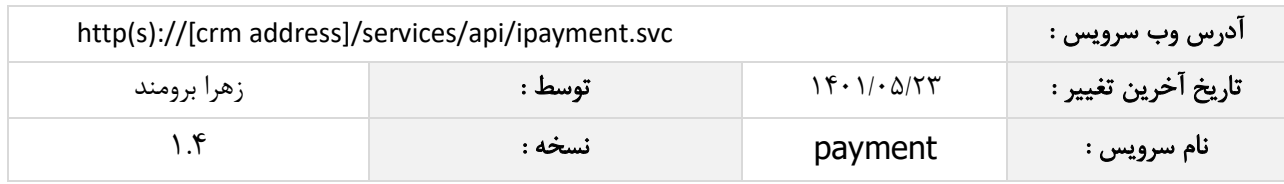

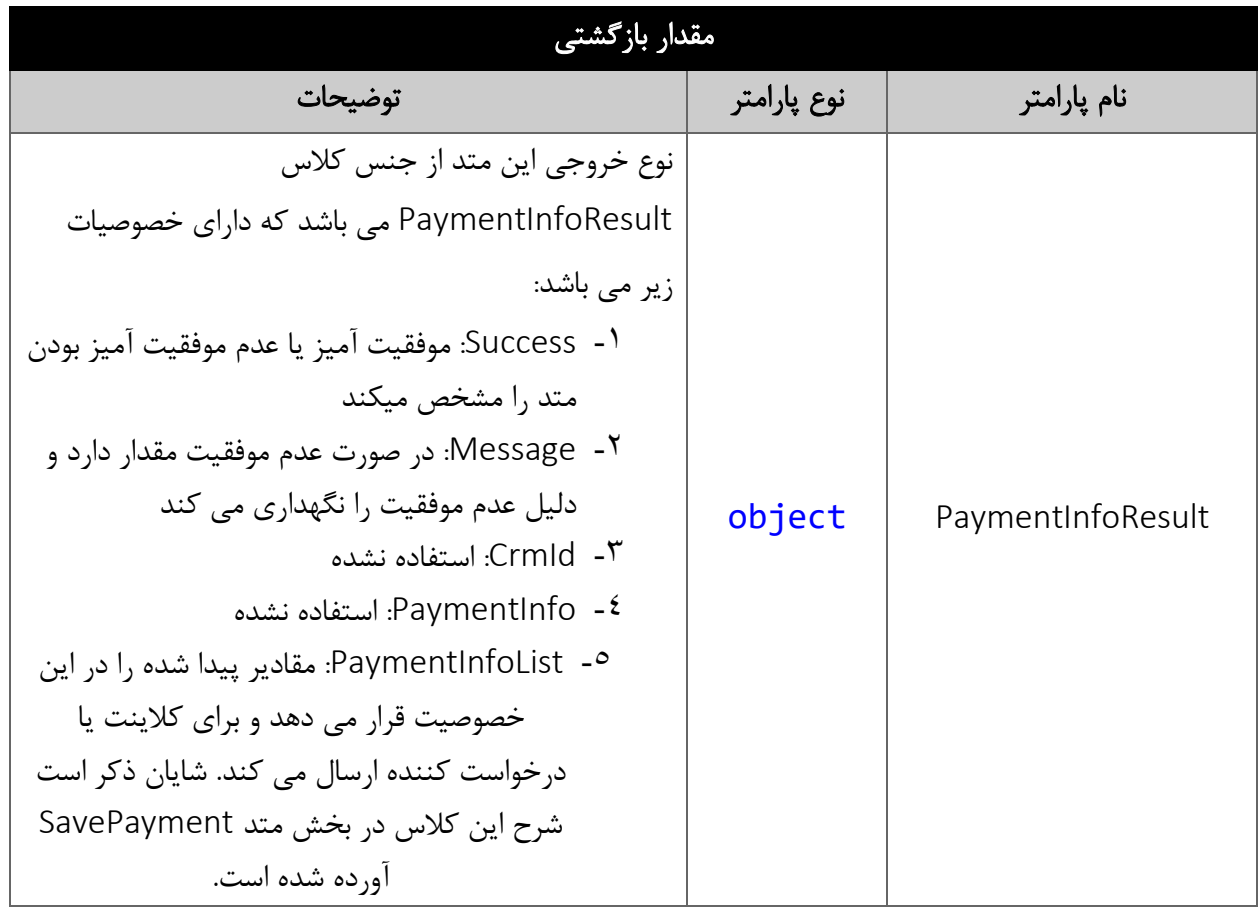

### <span id="page-21-0"></span>متد SearchPayment

این متد انواع پرداخت های موجود در سیستم را بر اساس کوئری تعیین شده توسط کاربر، جستجو می نماید.

# <span id="page-21-1"></span>پارامترهای ورودی

جدول ذیل پارامترهای ورودی متد SearchPayment را نمایش می دهد.

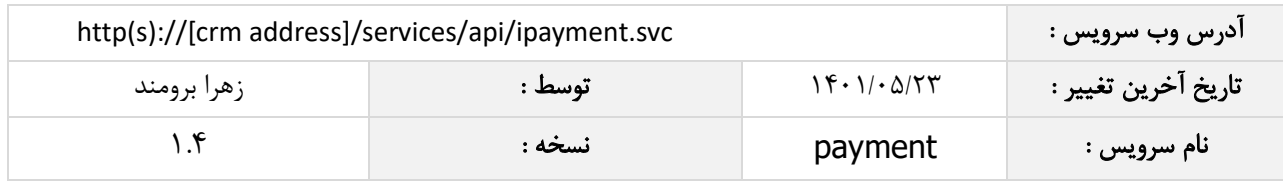

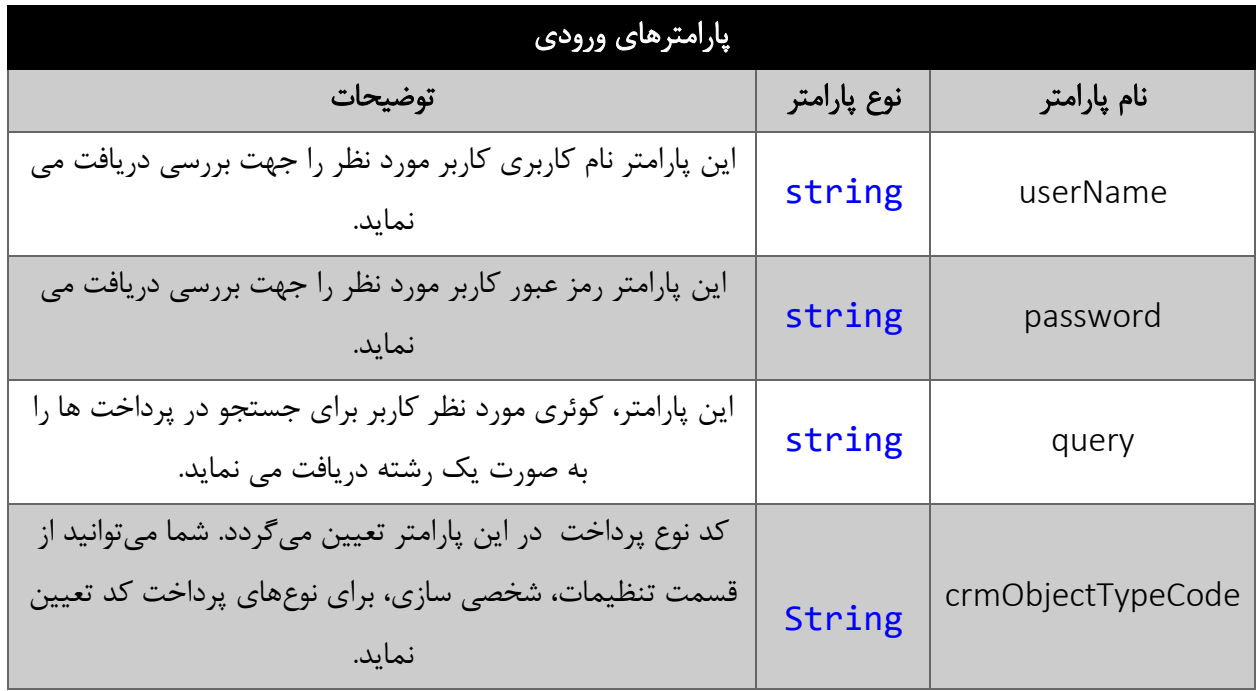

#### <span id="page-22-0"></span>پارامتر query

همانطور که در جدول پارامترهای ورودی ذکر شد، این پارامتر، کوئری مورد نظر کاربر برای جستجوی پرداخت ها را به صورت یک عبارت رشته ای دریافت می نماید. به عنوان مثال :

Number =< "2" && (PayDatePersian> "1394/05/15" || Approver == "احمدی علی("

همانطور که مشاهده می شود، شما می توانید از عملگرهای ریاضی و منطقی و همچنین پرانتزها استفاده نمایید. الزم به ذکر است در صورتی که عبارت ارسالی نامعتبر باشد، با خطای "syntax invalid "مواجه خواهید شد.

در جدول ذیل عملگرهای معتبر برای استفاده در پارامتر کوئری را مشاهده می نمایید.

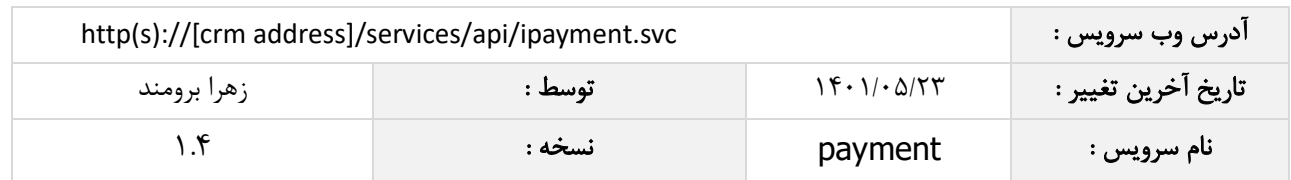

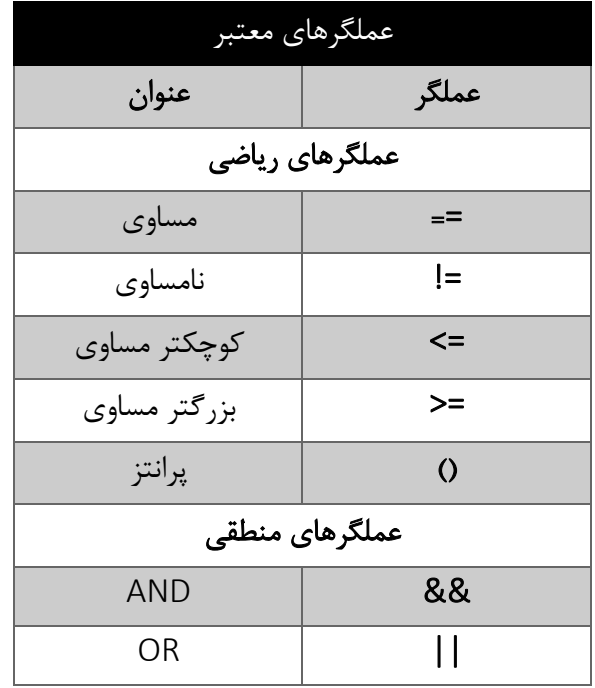

در جدول ذیل فیلدهای معتبر برای جستجو در پرداخت ها را مشاهده می نمایید.

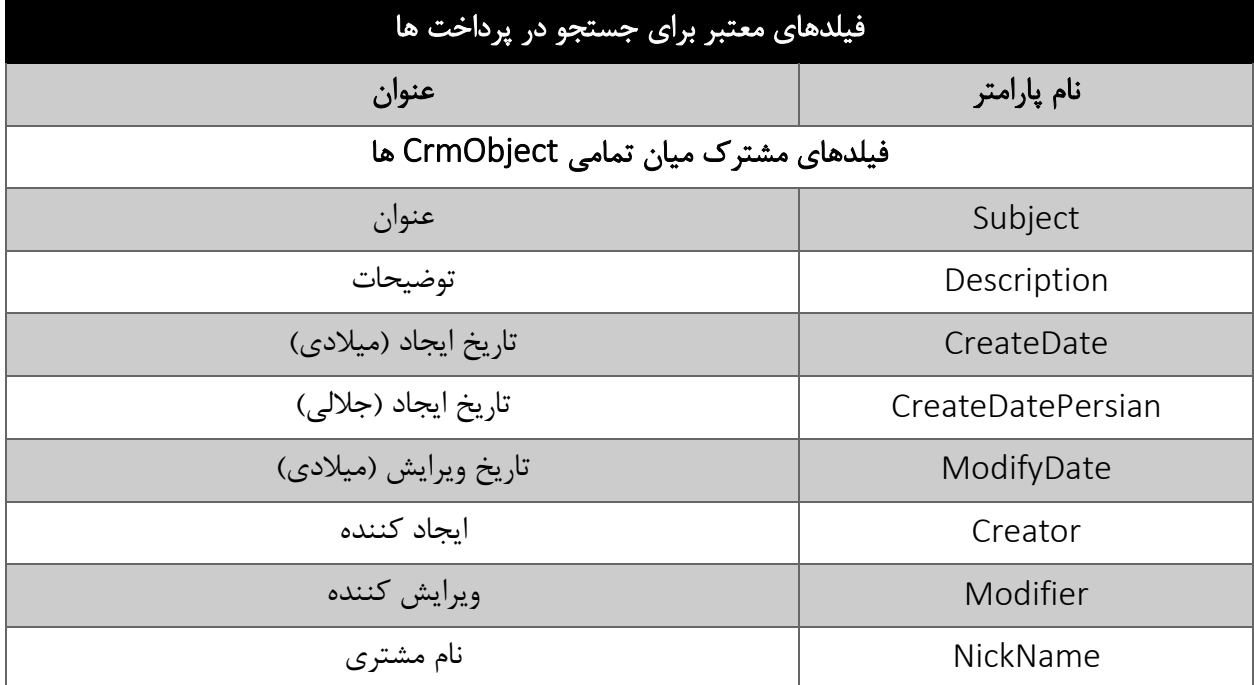

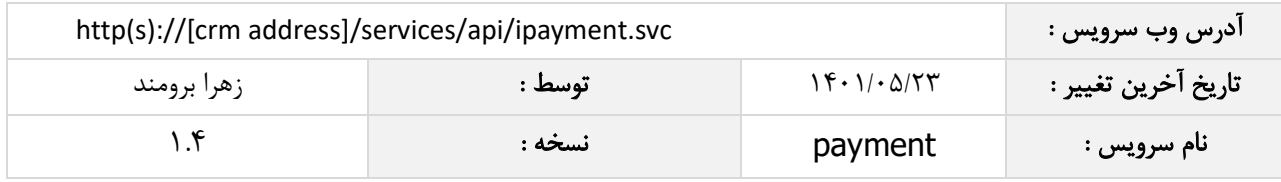

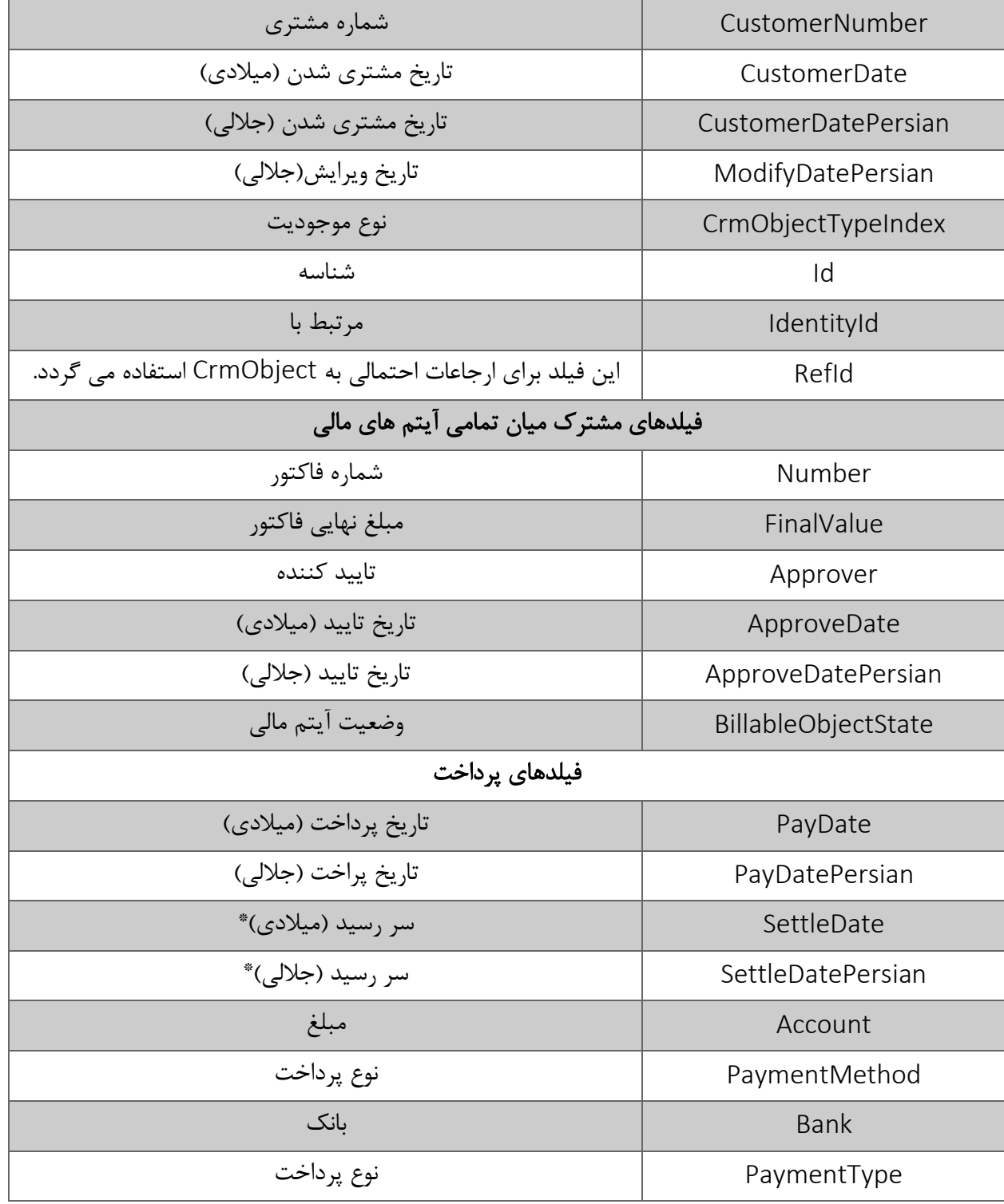

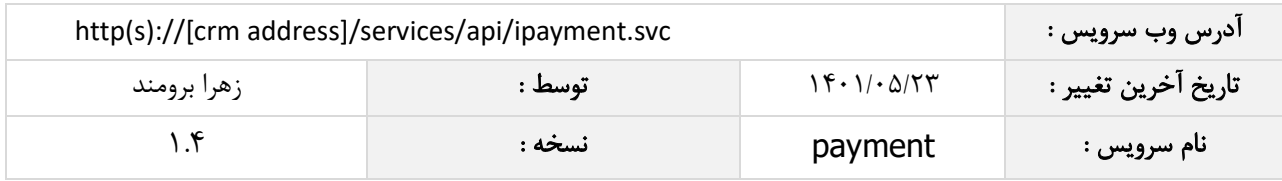

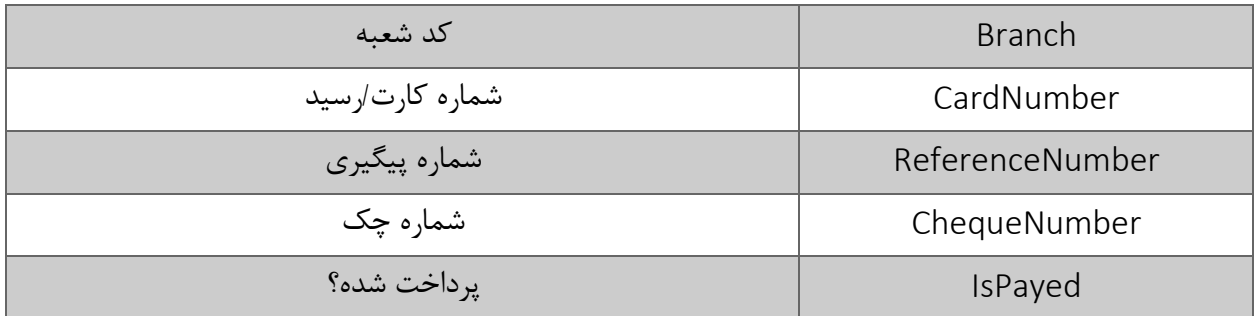

مقادیر معتبر هر یک از انواع فیلدهای ذکر شده برای جستجو به شرح ذیل است.

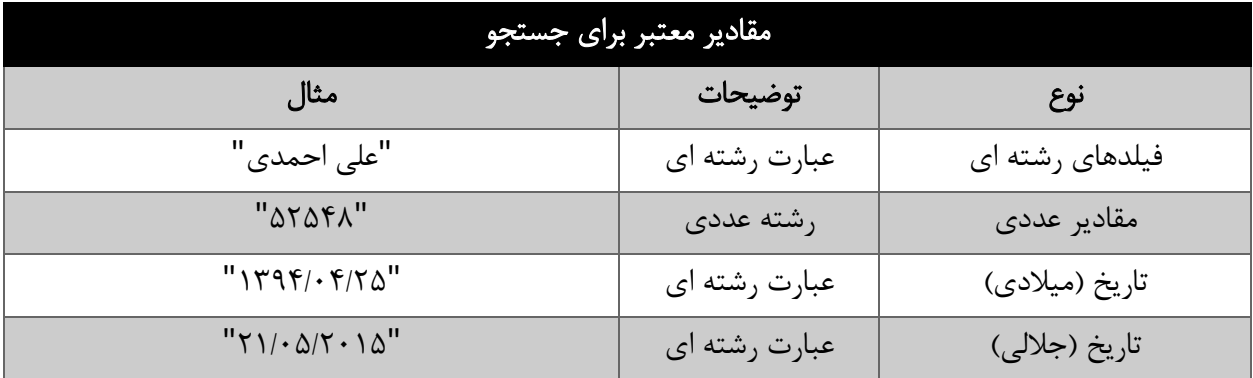

# <span id="page-25-0"></span>مقدار بازگشتی

مقادیر بازگشتی متد SearchPayment به صورت ذیل می باشد.

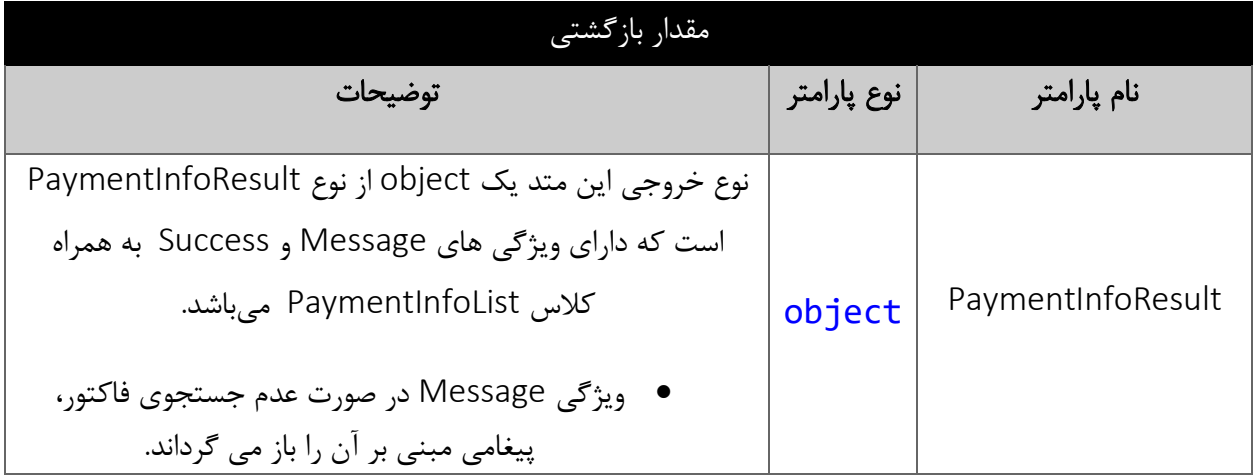

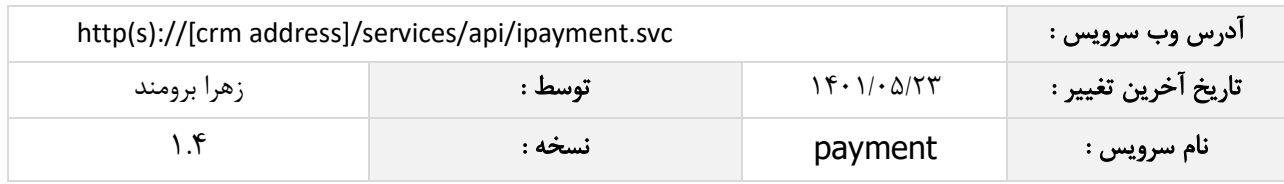

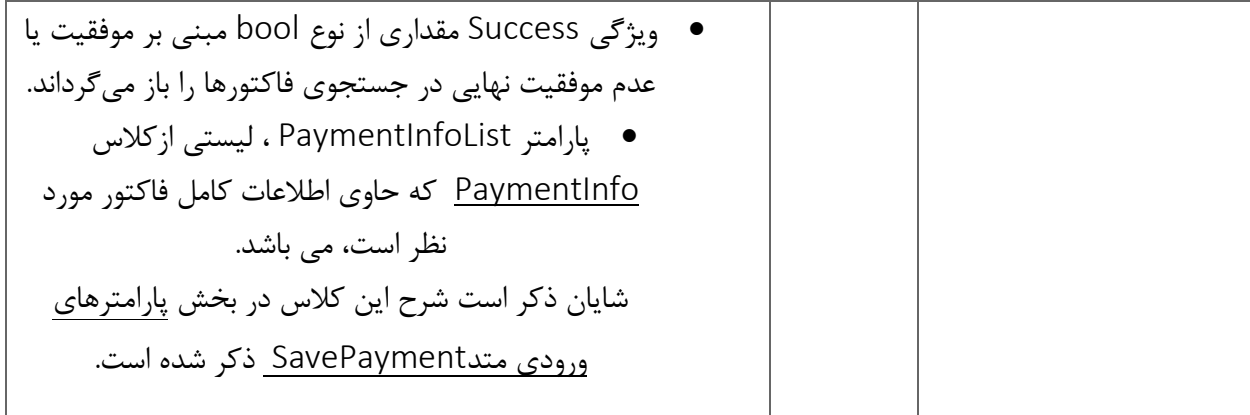

#### <span id="page-26-0"></span>متد SearchReceipt

این متد انواع دریافت های موجود در سیستم را بر اساس کوئری تعیین شده توسط کاربر، جستجو می نماید و نحوه کار آن نیز همانند متد [جستجوی پرداخت](#page-21-0) می باشد که شرح آن در متد مربوطه ذکر شده شده است.

#### <span id="page-26-1"></span>متد FindPaymentById

این متد وظیفه جستجوی پرداخت مورد نظر را بر اساس شناسه یکتای آن بر عهده دارد.

# <span id="page-26-2"></span>پارامترهای ورودی

جدول ذیل پارامترهای ورودی متد FindPaymentById را به ترتیب شرح می دهد.

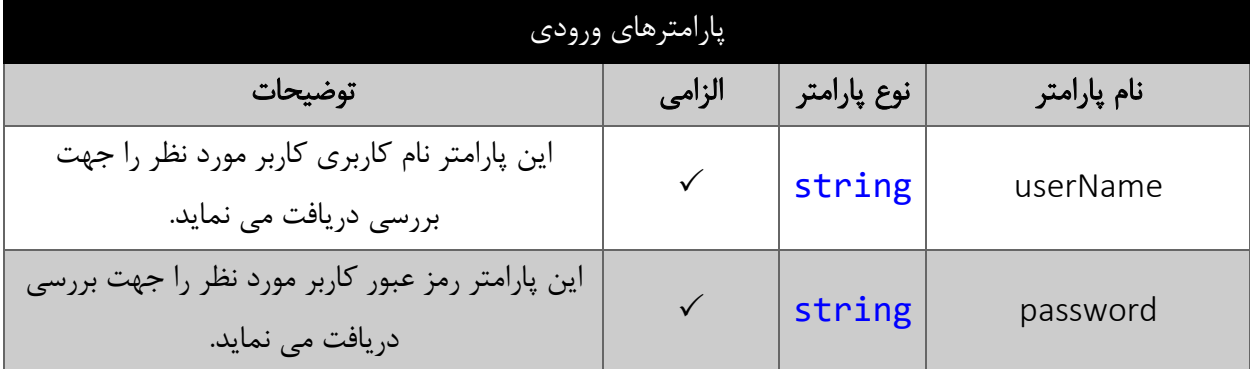

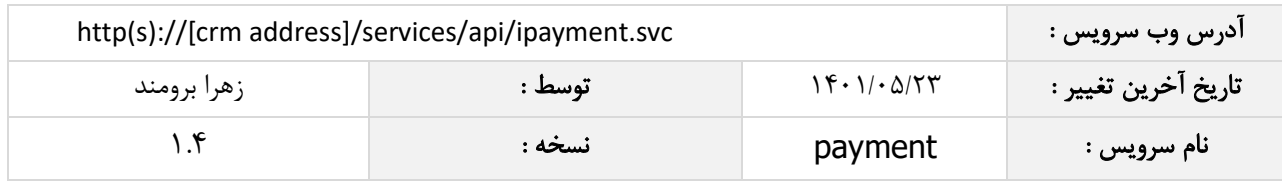

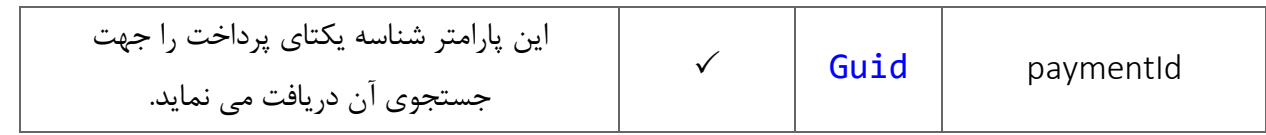

<span id="page-27-0"></span>جدول ذیل مقدار بازگشتی متد FindPaymentById که حاوی نتیجه جستجو می باشد را شرح می دهد.

<span id="page-27-1"></span>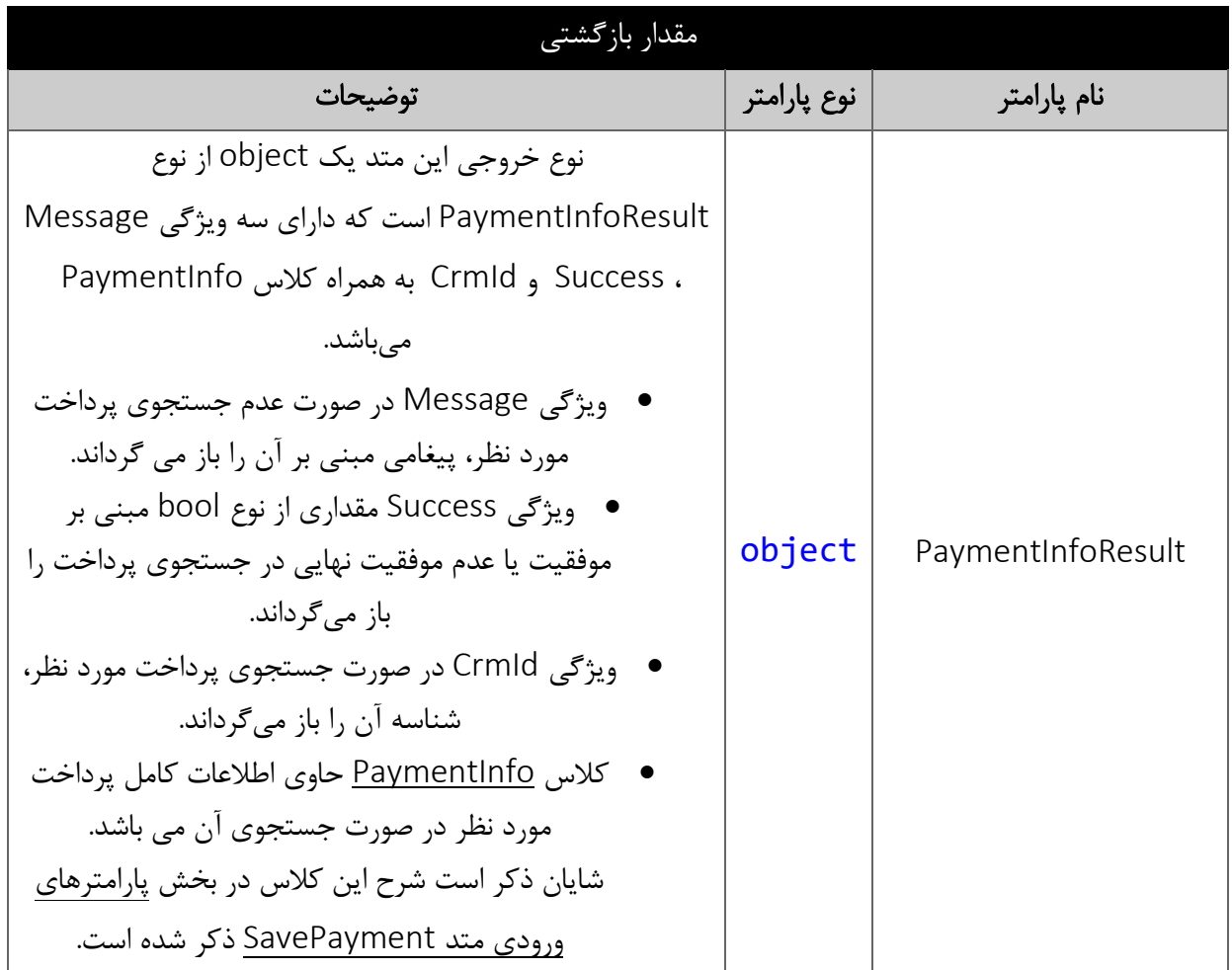

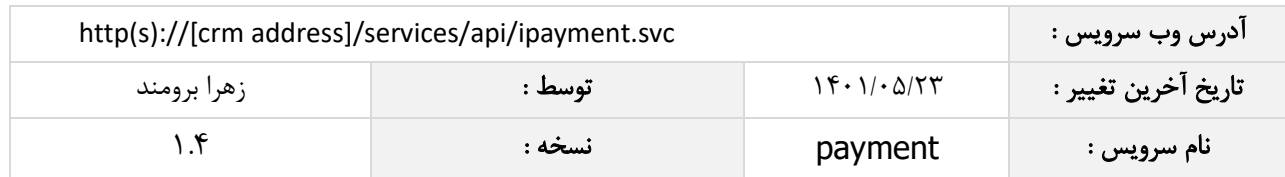

### متد FindReceiptById

این متد وظیفه جستجوی دریافت مورد نظر را بر اساس شناسه یکتای آن بر عهده دارد.

# <span id="page-28-0"></span>پارامترهای ورودی

جدول ذیل پارامترهای ورودی متد FindReceiptById را به ترتیب شرح می دهد.

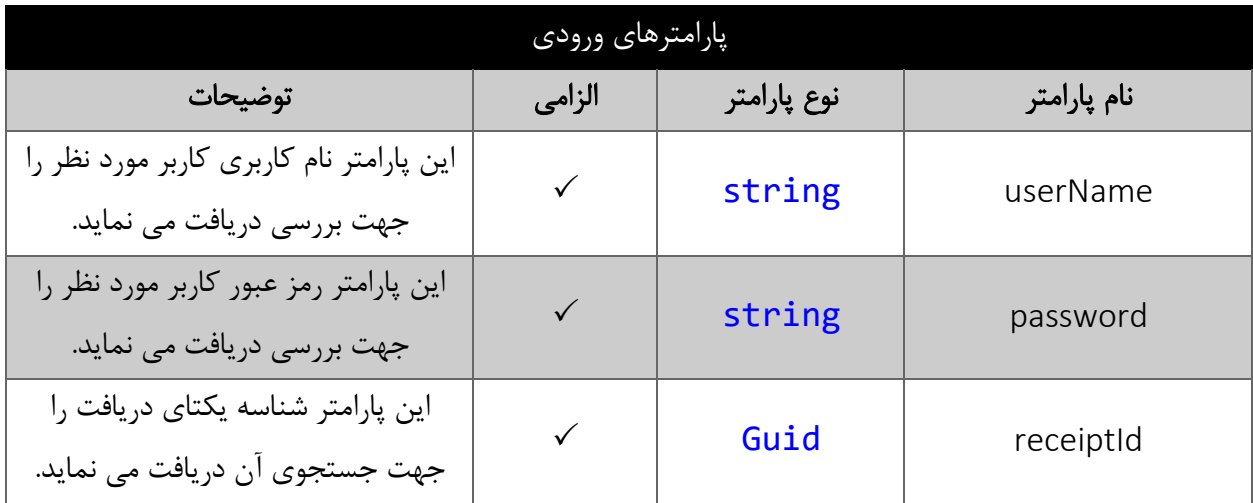

# <span id="page-28-1"></span>مقدار بازگشتی

جدول ذیل مقدار بازگشتی متد FindReceiptById که حاوی نتیجه جستجو می باشد را شرح می دهد.

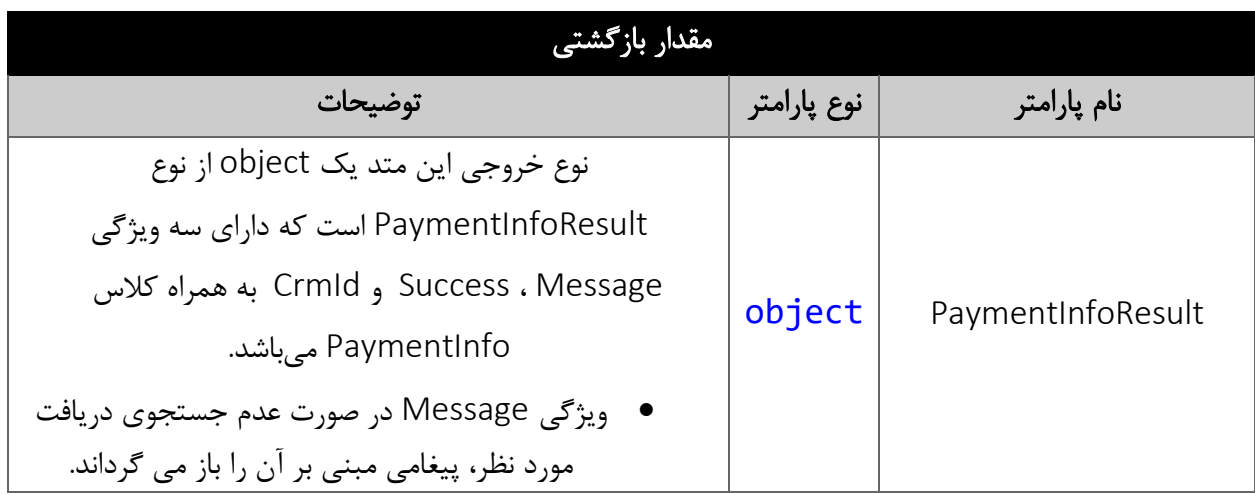

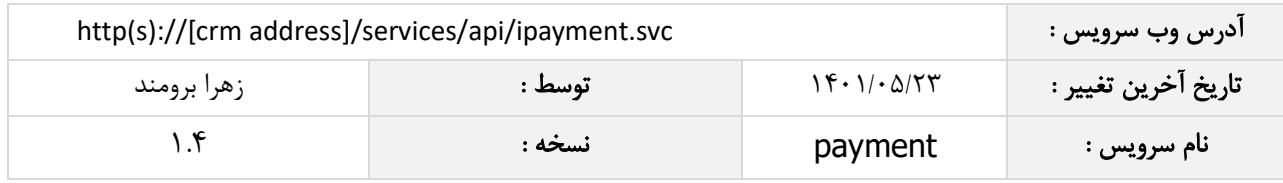

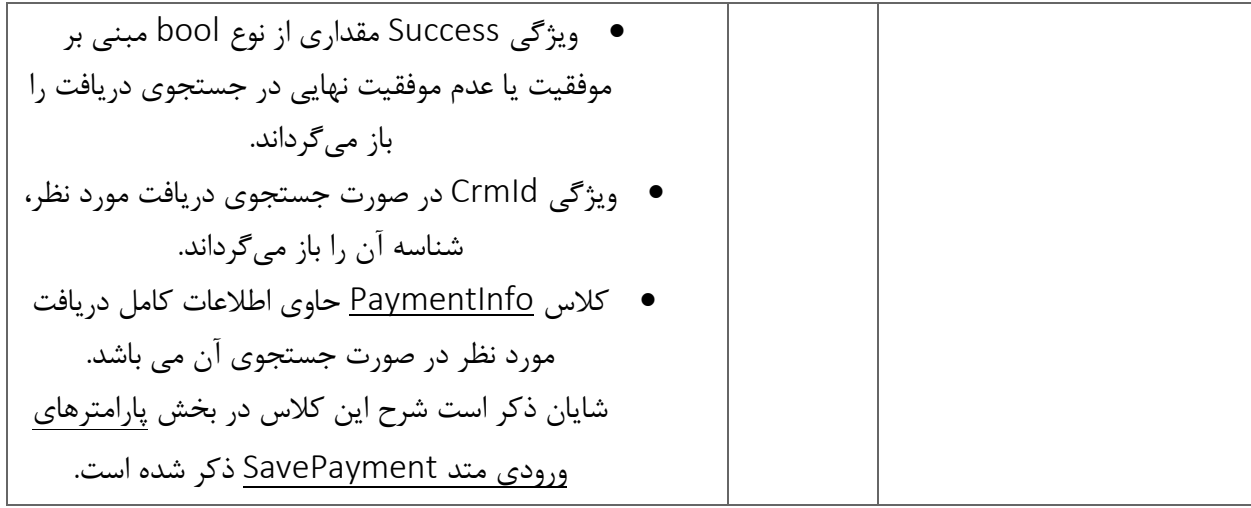

### <span id="page-29-0"></span>متد ApprovedPayment

این متد وظیفه تایید دریافت و پرداخت مورد نظر را بر اساس شناسه یکتای آن بر عهده دارد.

# <span id="page-29-1"></span>پارامترهای ورودی

جدول ذیل پارامترهای ورودی متد ApprovedPayment را به ترتیب شرح می دهد.

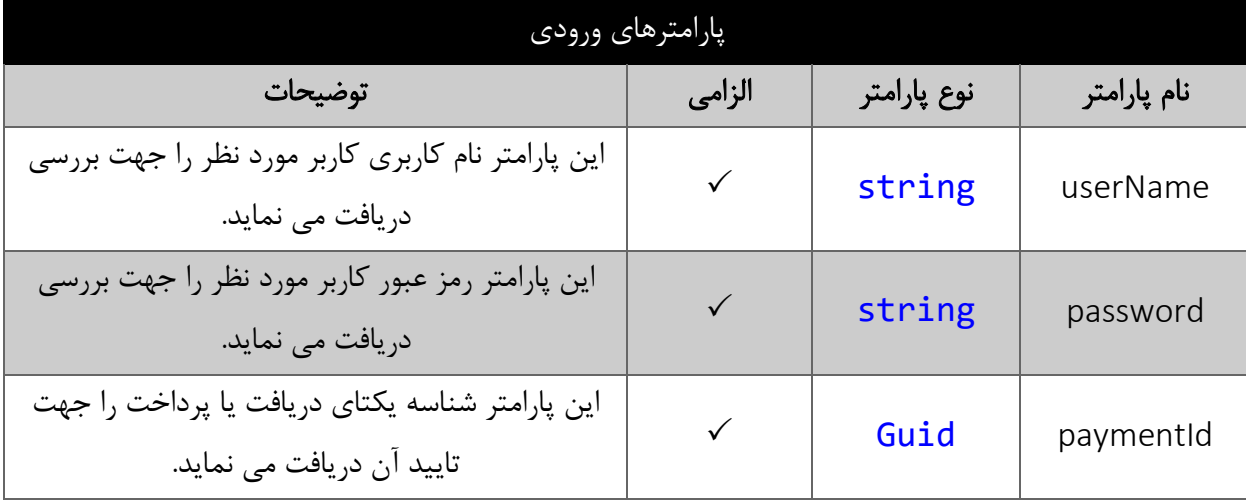

#### <span id="page-29-2"></span>مقدار بازگشتی

جدول ذیل مقدار بازگشتی متد ApprovedPayment که حاوی نتیجه تایید می باشد را شرح می دهد.

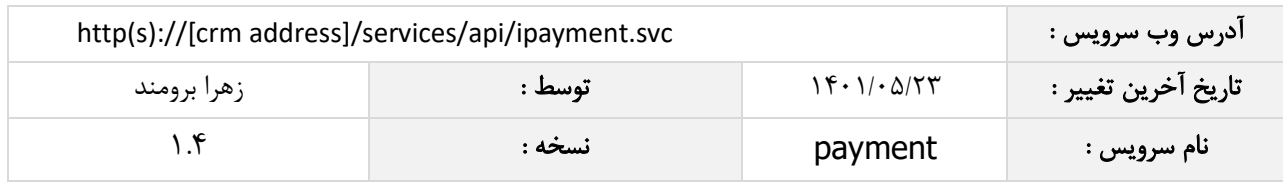

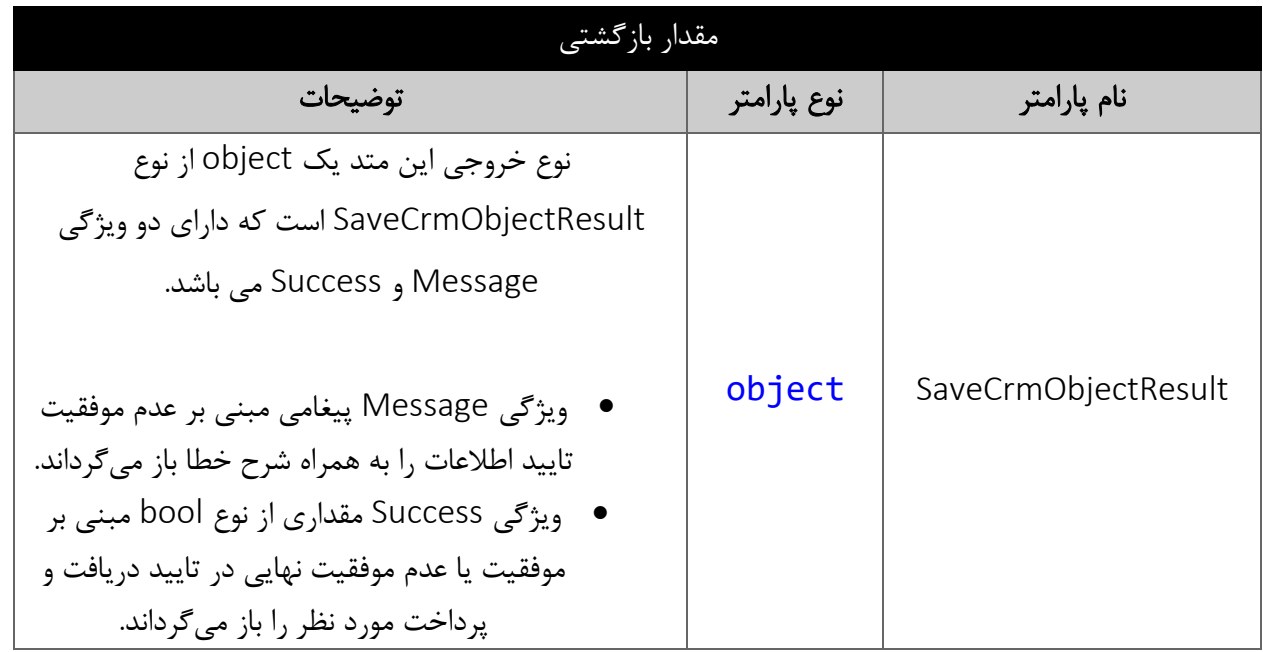

### <span id="page-30-0"></span>متد RejectedPayment

این متد وظیفه رد دریافت و پرداخت مورد نظر را بر اساس شناسه یکتای آن بر عهده دارد.

# <span id="page-30-1"></span>پارامترهای ورودی

جدول ذیل پارامترهای ورودی متد RejectedPayment را به ترتیب شرح می دهد.

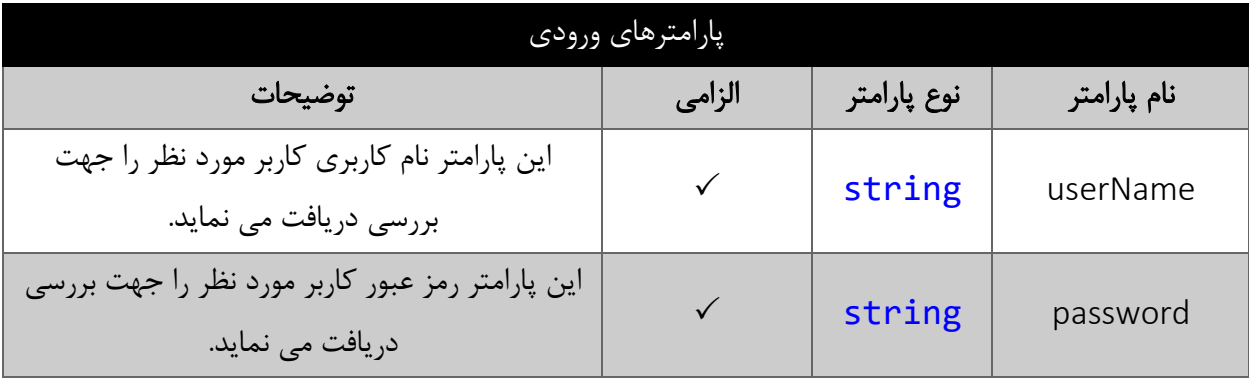

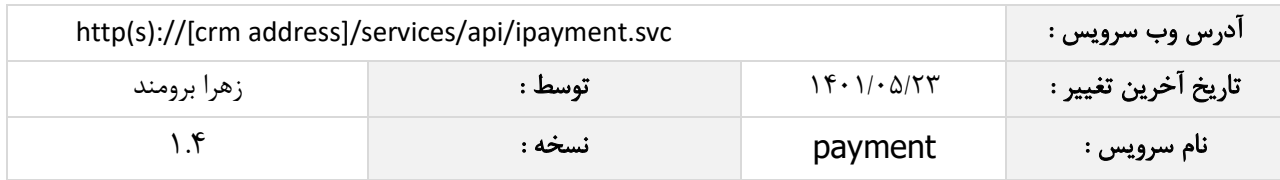

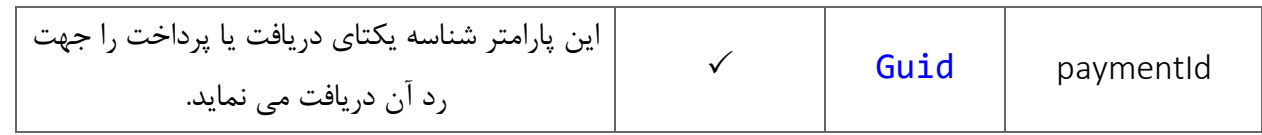

جدول ذیل مقدار بازگشتی متد RejectedPayment که حاوی نتیجه رد می باشد را شرح می دهد.

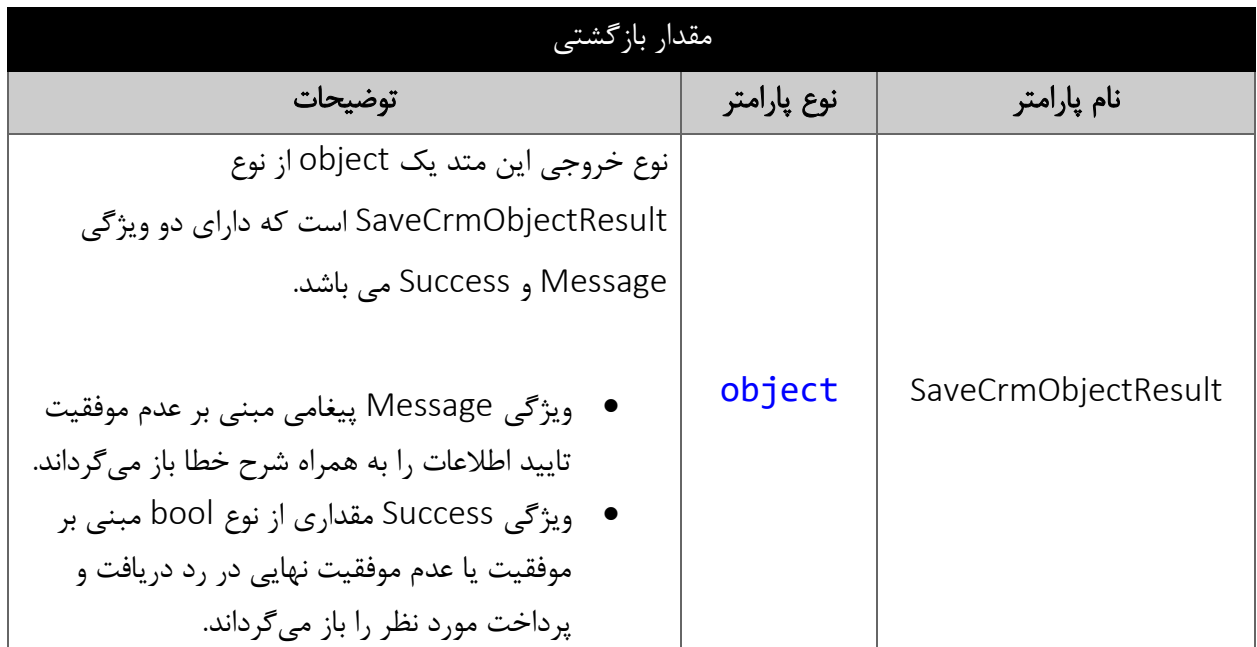

#### <span id="page-31-1"></span><span id="page-31-0"></span>متد PendingPayment

این متد وظیفه در انتظار دریافت و پرداخت مورد نظر را بر اساس شناسه یکتای آن بر عهده دارد.

# <span id="page-31-2"></span>پارامترهای ورودی

جدول ذیل پارامترهای ورودی متد PendingPayment را به ترتیب شرح می دهد.

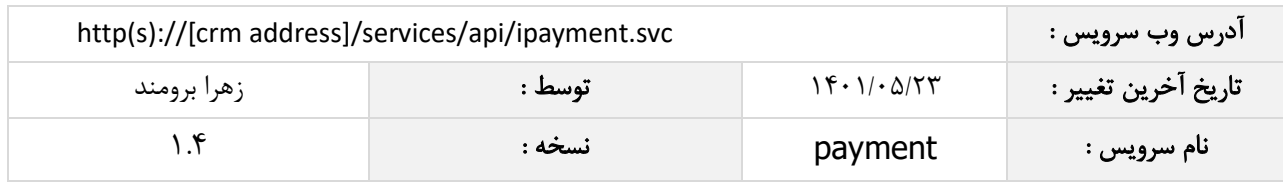

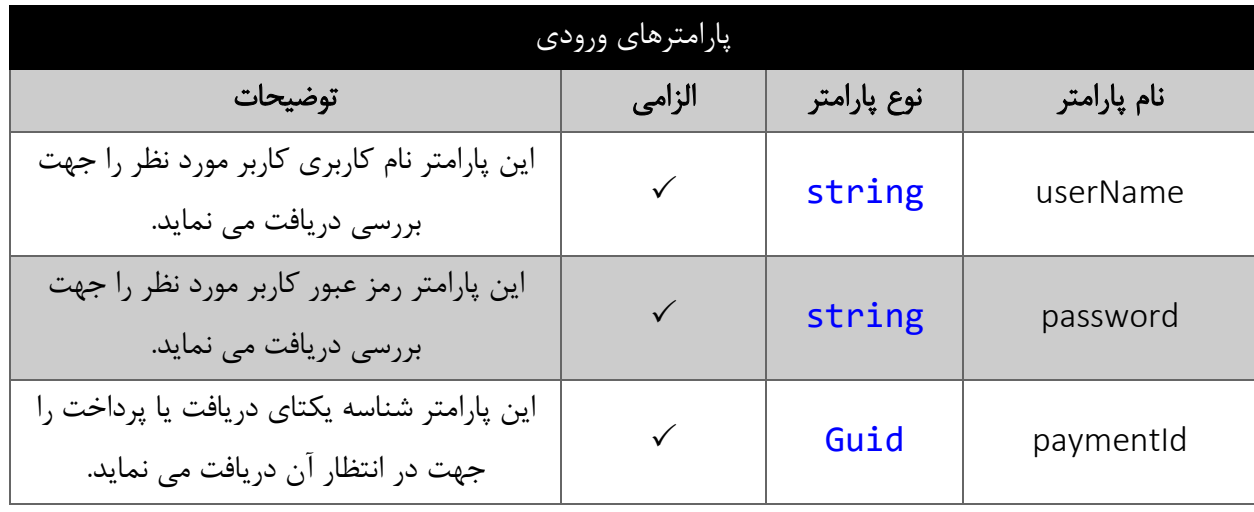

<span id="page-32-0"></span>جدول ذیل مقدار بازگشتی متد PendingPayment که حاوی نتیجه در انتظار می باشد را شرح می دهد.

<span id="page-32-1"></span>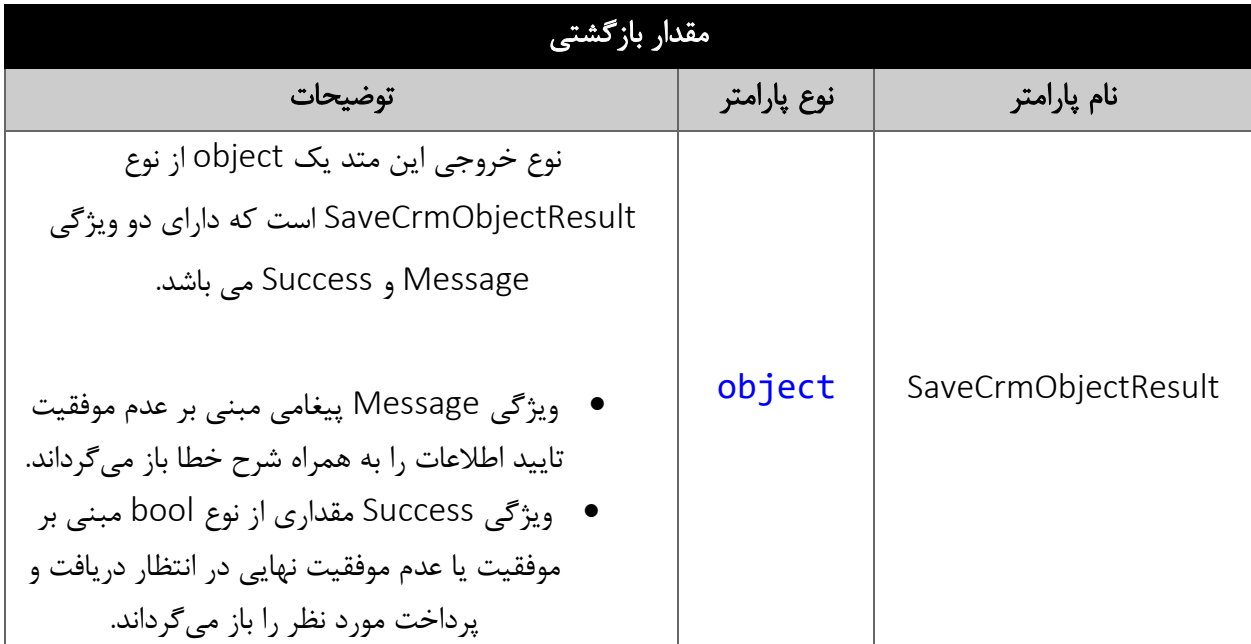

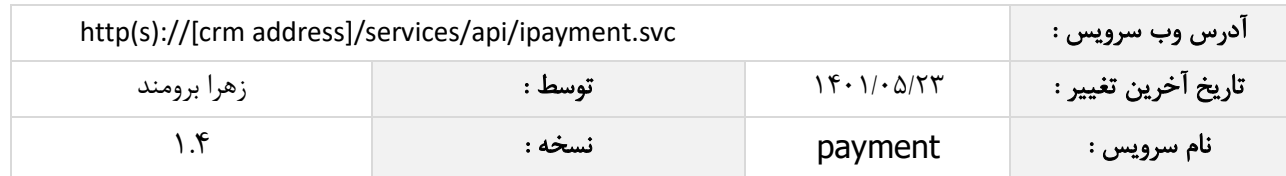

### متد NumberedPayment

این متد وظیفه شماره گذاری دریافت و پرداخت مورد نظر را بر اساس شناسه یکتای آن بر عهده دارد.

# <span id="page-33-0"></span>پارامترهای ورودی

جدول ذیل پارامترهای ورودی متد NumberedPayment را به ترتیب شرح می دهد.

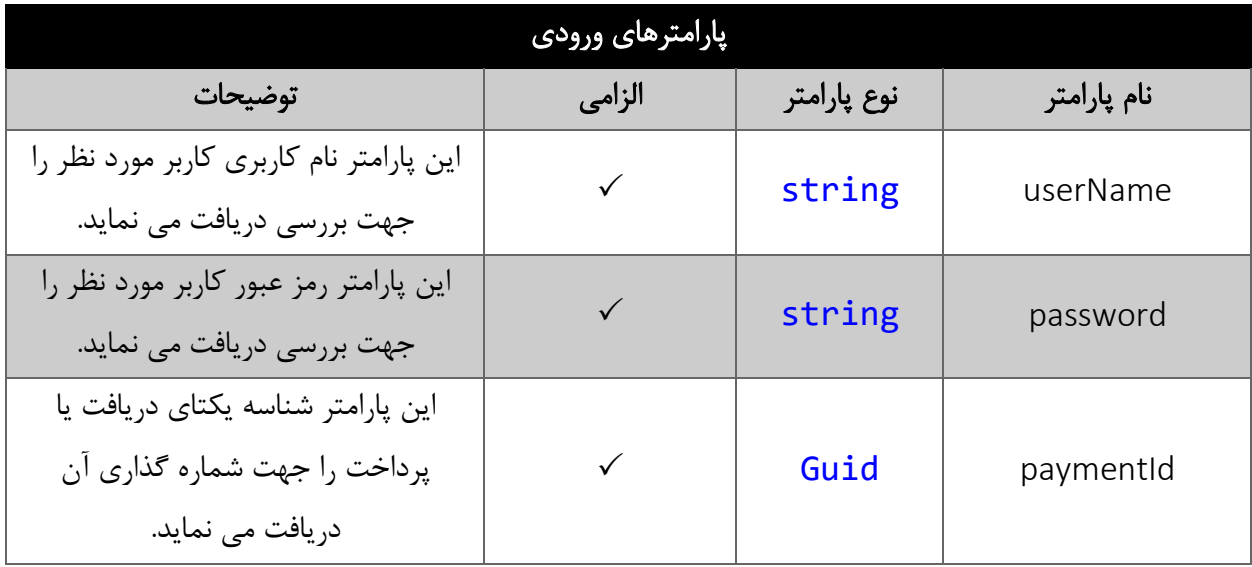

# <span id="page-33-1"></span>مقدار بازگشتی

جدول ذیل مقدار بازگشتی متد NumberedPayment که حاوی نتیجه شماره گذاری می باشد را شرح می دهد.

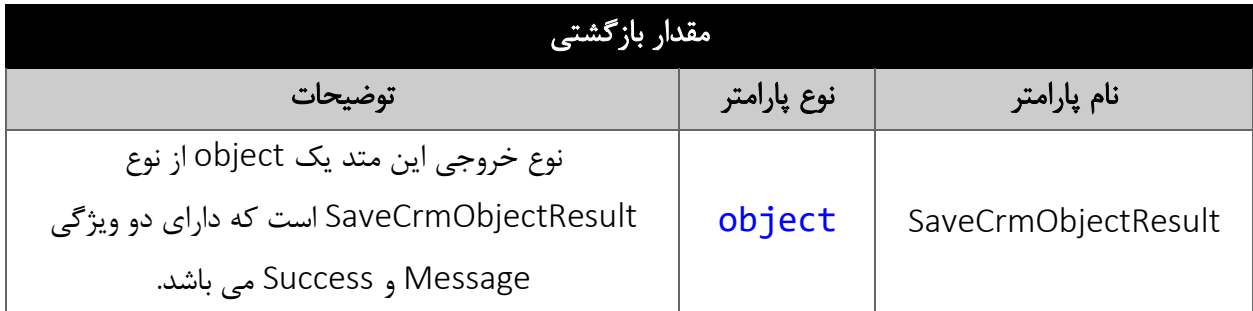

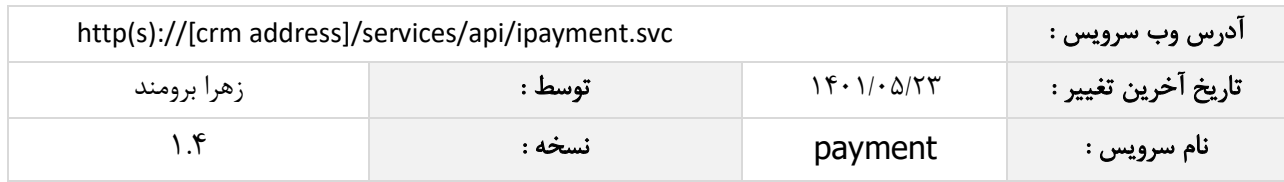

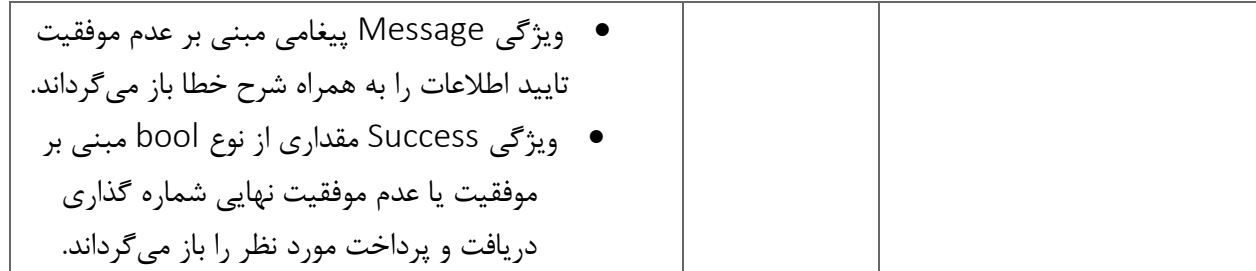